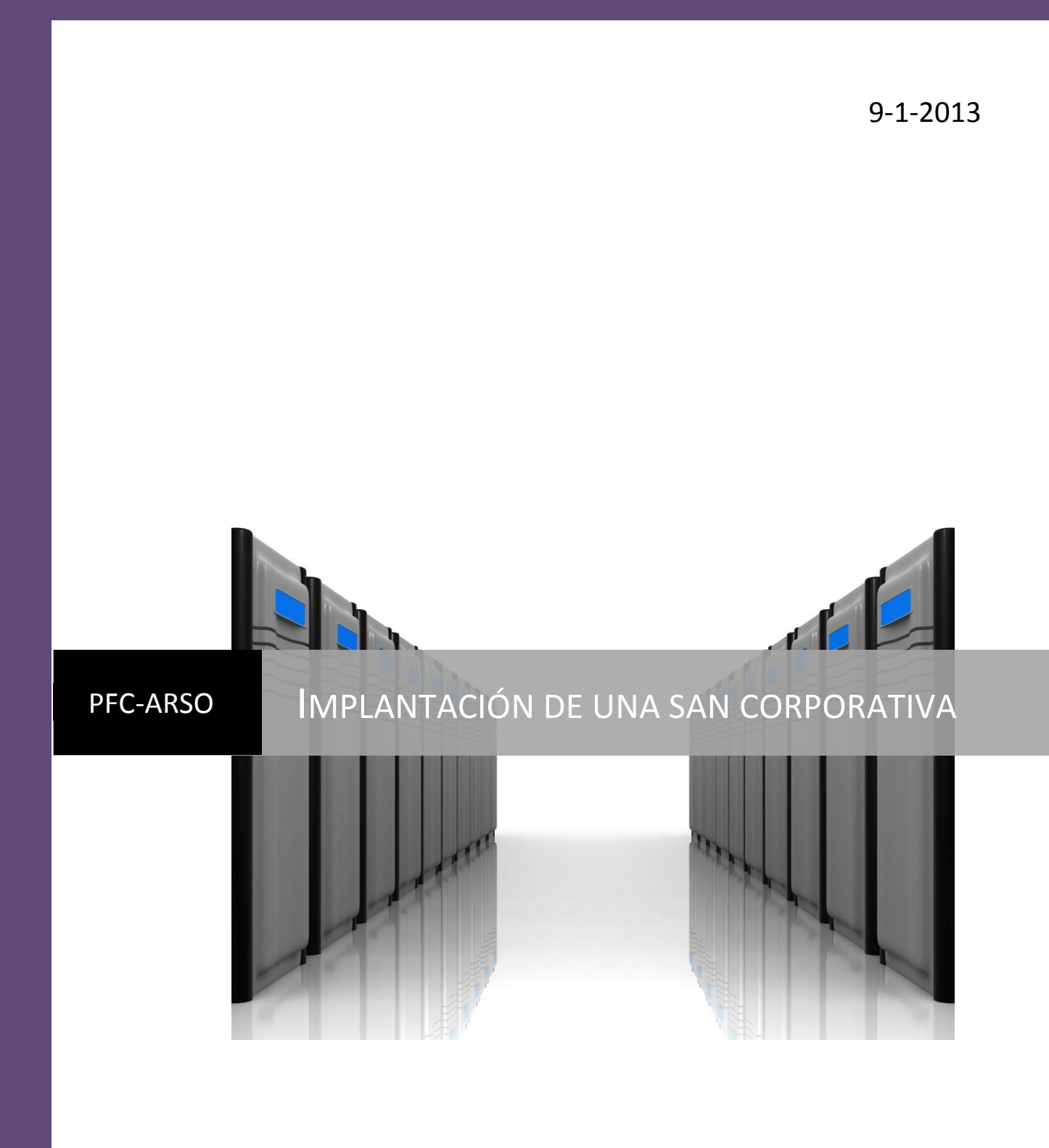

# Índice

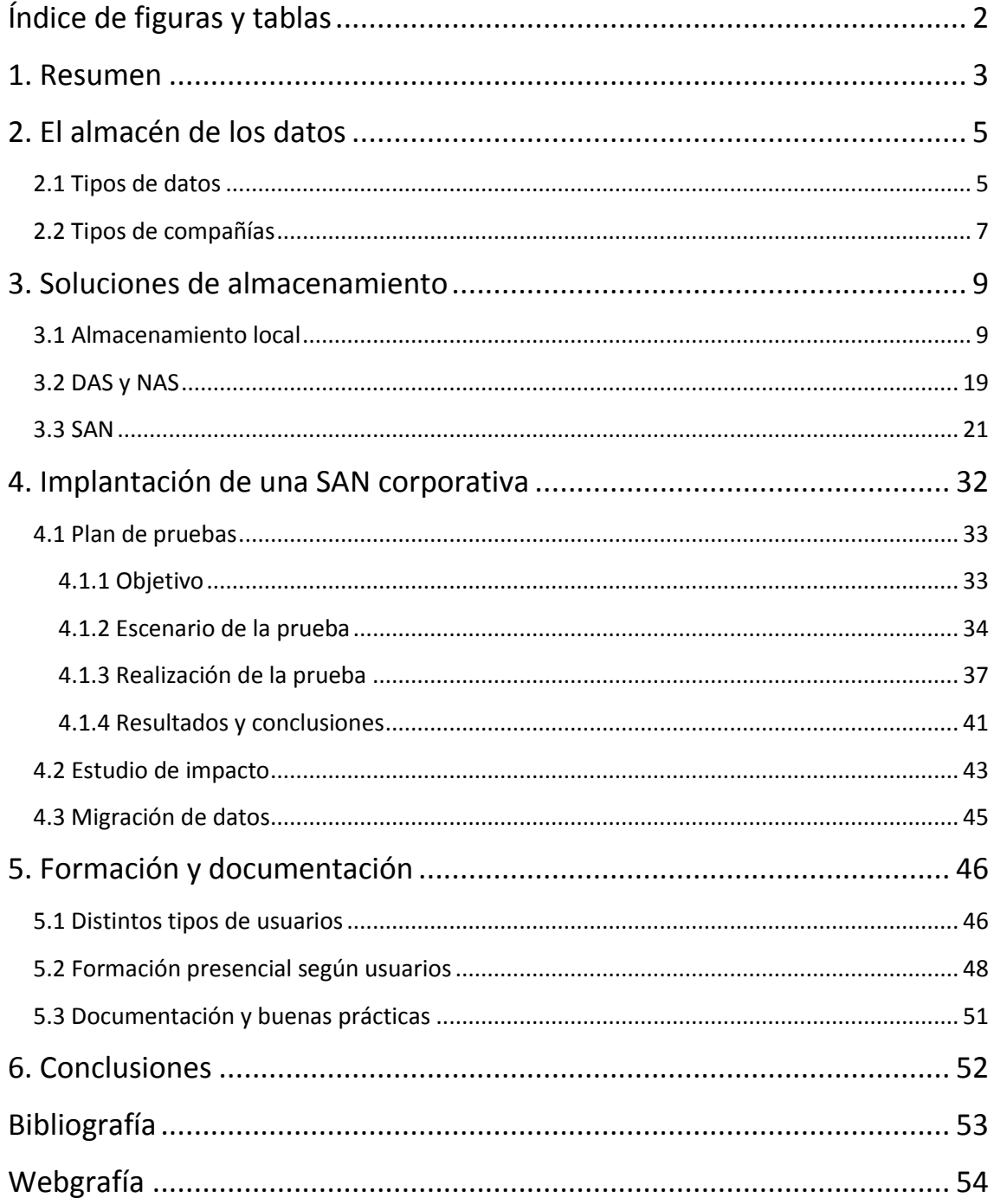

# <span id="page-2-0"></span>Índice de figuras y tablas

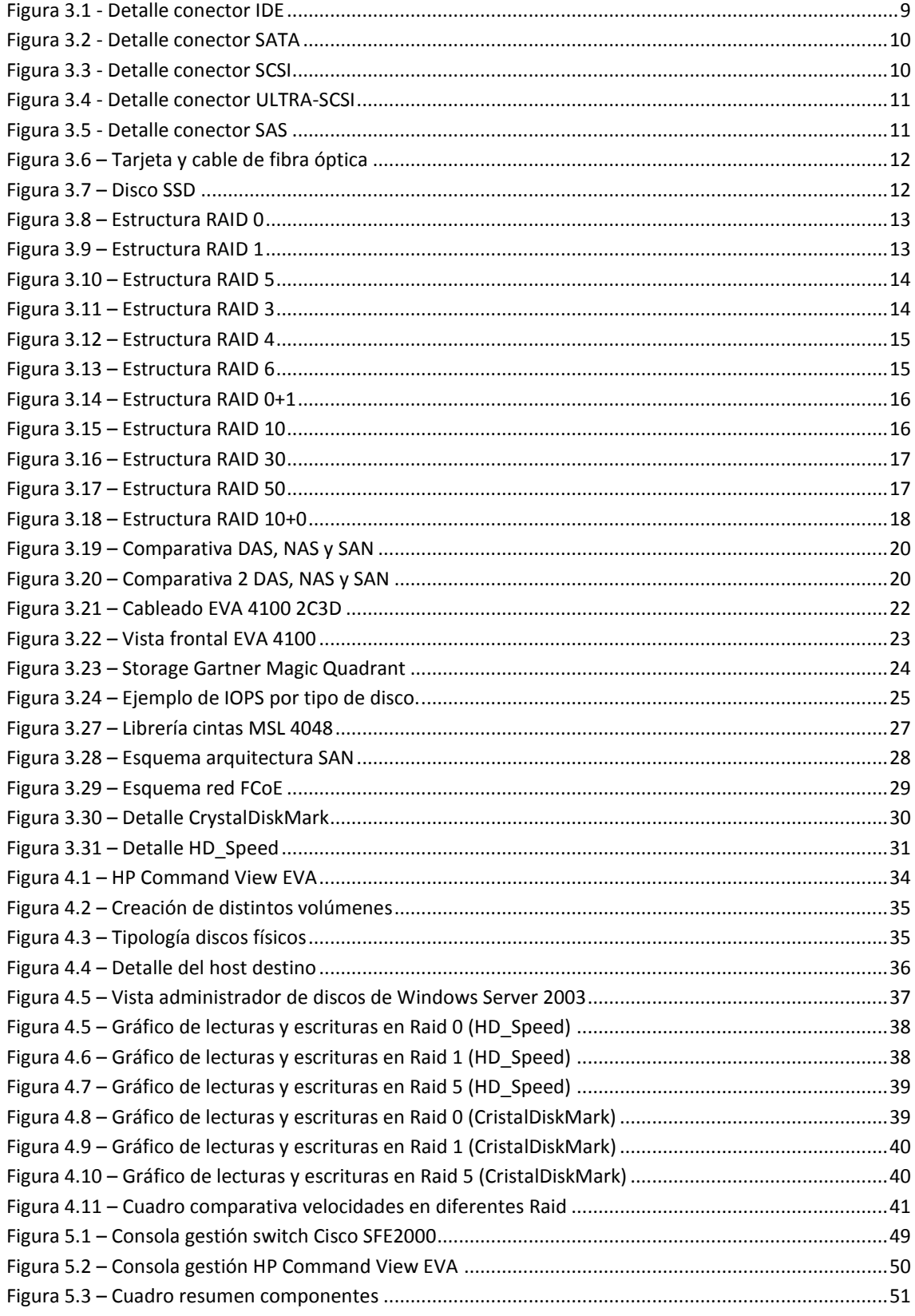

# <span id="page-3-0"></span>**1. Resumen**

Según las tendencias actuales, la cantidad de información que guardan las empresas crece de forma exponencial en el tiempo. Para almacenarla, parece evidente que el soporte físico del papel y los armarios archivadores queda insuficiente, lo primero por razones de espacio y lo segundo porque se disparan los tiempos de búsqueda de la información.

Parece que independientemente del negocio o del sector empresarial, hoy en día se hace indispensable tener la información almacenada en un soporte digital, independientemente de su tipología.

Dentro de este proyecto vamos a hacer un estudio de los distintos tipos de canales en los que podemos almacenar nuestros datos, pasaremos por las memorias flash, discos magnéticos, discos de estado sólido, redes de almacenamiento y unidades de cintas, muy utilizadas a la hora de realizar backups. Así mismo se estudiaran los protocolos de comunicación más comunes el en redes de almacenamiento, como son Fiber Channel y SCSI.

El objetivo es hacer un estudio de las compañías que utilicen TICs, clasificarlas en base a algunos criterios y analizar que tipos de almacenamiento les pueden interesar, y en caso de necesitar una SAN, proponer alguna tipología de red de almacenamiento.

La gente que trabaja con TICs, pero no para las TICs, tiende a pensar que los documentos solo se guardan en discos USB, en el disco interno del Pc, o en una unidad de red situada en una nebulosa de origen desconocido. Todo ello tiene mucho más ciencia de la que aparenta y veremos paso a paso como se puede hacer una configuración correcta para un entorno dado.

Hoy en día una de las mayores preocupaciones de las empresas es tener la información centralizada y almacenada en medios fiables, de fácil y rápido acceso, con la menor inversión económica posible y todo ello conjugado de la forma más eficiente posible. Este es el objetivo principal de un arquitecto SAN a la hora de realizar una propuesta de proyecto de

almacenamiento corporativo. Y es en este estudio y análisis donde queremos centrar la atención del proyecto final de carrera.

El ámbito de implantación de una SAN corporativa solamente es aplicable a compañías o empresas que hacen un cierto uso de las tecnologías de la información y comunicación. Esto puede traducirse y entenderse mejor con el siguiente caso:

Una pescadería puede hacer un cierto uso de las TICs por ejemplo teniendo un Pc en caja para cobrar las compras y sacar el ticket, o teniendo un TPU para los pagos con tarjeta de crédito o incluso puede estar todo conectado a Internet para hacer ciertas operaciones. Sin embargo, parece obvio que no tiene sentido la instalación de un CPD, o de un servidor o de una cabina de almacenamiento o de una infraestructura de red para tales efectos. Con total seguridad, a este comercio, le será suficiente almacenamiento con el disco duro de su Pc, si es que lo hubiera.

Por el contrario, si este establecimiento pertenece a una cadena nacional de varias pescaderías, es muy posible que quieran tener toda la información centralizada y poder acceder a ella con cierta frecuencia. Es normal que se necesiten hacer informes de rentabilidad de cada tienda, encontrar carencias, consultar empleados o nóminas, analizar volúmenes de pedidos y repartos, etc. Por todas estas razones se hace necesaria una infraestructura central deslocalizada donde se guarden todos los datos relevantes de la compañía.

Este ámbito puede aplicarse no solo a cadenas de comercios sino a bufetes de abogados, estudios de arquitectura, consultoras, medios de comunicación, transportes y en general cualquier empresa pyme o multinacional que necesite tener a buen recaudo toda su información.

Evidentemente el grado de protección, disponibilidad, velocidad, escalabilidad y fiabilidad es directamente proporcional a la inversión económica que destine para tal efecto.

# <span id="page-5-0"></span>**2. El almacén de los datos**

Consultando distintas definiciones del concepto "almacén de datos" podemos encontrarnos diversas formas de enfocar el tema, de todas ellas, la más gráfica parece esta:

*En el contexto de la informática, un almacén de datos (del inglés data warehouse) es una colección de datos orientada a un determinado ámbito (empresa, organización, etc.), integrado, no volátil y variable en el tiempo, que ayuda a la toma de decisiones en la entidad en la que se utiliza. Se trata, sobre todo, de un expediente completo de una organización, más allá de la información transaccional y operacional, almacenada en una base de datos diseñada para favorecer el análisis y la divulgación eficiente de dato.<sup>1</sup>*

Parece que lo más lógico antes de estudiar las distintas soluciones de almacenamiento, debemos tener una clasificación de los tipos de datos que nos pueda ser útil para este propósito. Lo mismo sucede con los tipos de compañías, en función de su tamaño o de su dependencia al soporte digital podremos establecer unas pautas o directrices para seleccionar el mejor tipo de almacenamiento a cada caso.

### <span id="page-5-1"></span>**2.1 Tipos de datos**

El dato, al ser un concepto tan abstracto, puede aplicarse y clasificarse en base a múltiples criterios, pero para el contexto que estamos manejando, lo más importante son dos factores: seguridad y velocidad. Iremos viendo como estos dos conceptos están íntimamente relacionados con muchos factores relacionados con el almacenamiento de la información.

Por un lado debemos ser capaces de discernir la importancia de los datos pero otro debemos atender a los criterios que nos imponen los usuarios.

<sup>1</sup> <sup>1</sup> Wikipedia: [http://es.wikipedia.org/wiki/Almac%C3%A9n\\_de\\_datos](http://es.wikipedia.org/wiki/Almac%C3%A9n_de_datos)

Desde el punto de vista de un administrador de sistemas, una de las tareas más peliagudas es determinar que ficheros, programas, registros, y datos son más importantes para cada usuario. Lógicamente la información más crítica debe residir en los medios más seguros y robustos con el fin de salvaguardar la integridad de la misma.

Muchas veces no es el administrador del sistema el que determina esta criticidad sino que es más bien decisión del responsable departamental de la misma. Esta persona tendrá asignado un presupuesto específico para este tipo de partidas y es desde el propio departamento donde se determina la importancia de los datos. En base a ello, se dimensionará un almacén para ellos y para sus correspondientes copias de seguridad, si se necesitaran.

La otra perspectiva que se debe tener muy en cuenta es la velocidad de acceso a la información, análogamente con el apartado anterior, se debe determinar que información necesita más fluidez que otra. Muchas veces puede atender a criterios de números de accesos, es decir, la información más consultada, debe ser la más rápida.

Es el caso de los sistemas editoriales, las noticias más recientes son las más consultadas y por tanto las que necesitan más velocidad de acceso, en cambio, las noticias de hemeroteca de hace años no tienen tanta urgencia. Pero según cada caso, esto puede no ser así. Por ejemplo, en la NASA no se lanzan cohetes a diario, pero seguro que quieren que cada lanzamiento sea más rápido y eficaz que el anterior.

El resumen es que necesitamos tener unas directrices claras del uso de los datos para restringir su clasificación en base a aspectos de velocidad y seguridad. Quien mejor puede hacer este discernimiento es el propio usuario de la información, pero sino fuera posible, el administrador del sistema debe decidirlo para asignar un tipo de almacenamiento acorde a su criticidad.

### <span id="page-7-0"></span>**2.2 Tipos de compañías**

Otro de los grandes objetivos es clasificar a las compañías según la dependencia que tengan del almacenamiento y presentar la solución que mejor aplique a cada caso.

Para ello vamos a tener que trabajar con los conceptos clave: seguridad, velocidad y tamaño.

En este caso se incorpora el factor tamaño, ya que el dato en si mismo puede ser de un tamaño u otro, pero el tamaño de un conjunto de datos empieza a tener más sentido dentro del entorno empresarial. Cuando se hace el estudio de que tipo de almacenamiento es conveniente a cada empresa o sector es esencial tener en cuenta el tamaño inicial y una estimación de crecimiento en el tiempo, normalmente es exponencial.

Por ejemplo, una empresa necesita almacenar 5Tb iniciales, lo almacenará en hardware que amortizará en 5 años y al final de ese periodo se estima que el conjunto bruto de datos sean 10Tb. En este caso se ha hecho una predicción del crecimiento de los datos a lo largo de un determinado tiempo. Ahora el arquitecto SAN y el responsable de TI deben decidir si provisionan ya los 10Tb y los compran o si prefieren iniciar el proyecto con una cifra intermedia y en una segunda fase aumentar el almacenamiento.

Una compañía a la hora de planificar las inversiones, en este caso en hardware, debe tener siempre en cuenta el ROI de la operación.

*ROI son las siglas en inglés de Return On Investment y es un porcentaje que se calcula en función de la inversión y los beneficios obtenidos, para obtener el ratio de retorno de inversión. <sup>2</sup>*

Fijándonos ahora en el otro aspecto fundamental, la seguridad, se suelen definir unos niveles de disponibilidad del sistema. Podemos establecer unos tiempos de parada y arranque según cada caso.

El tiempo de parada es la cantidad de tiempo que puede estar caído un sistema en un año y suelen medirse en "nueves". Por ejemplo, un sistema

 2 Qué es ROI[: http://www.desarrolloweb.com/articulos/que-es-roi.html](http://www.desarrolloweb.com/articulos/que-es-roi.html)

con cinco nueves quiere decir que estará activo y funcionando el 99,99999% del tiempo, es decir, que puede fallar unos cinco minutos en un año. ¿La empresa es capaz de aguantar una parada similar? Si la respuesta es negativa, hay que replantear el proyecto y aumentar la inversión, estos son factores que siempre deben tenerse en cuenta. Lógicamente el coste económico de la operación crece exponencialmente según se añaden "nueves" al marcador.

Para aumentar la disponibilidad de los sistemas suelen llevarse a cabo prácticas habituales basadas en redundancia, es decir, duplicar o triplicar los elementos críticos de seguridad. Aparecen así las redes de seguridad, los switches o servidores redundantes y sobretodo los CPD replicados. Esta última opción es más orientada a grandes desastres o catástrofes naturales, que aunque poco probables, pueden ocurrir. La idea es sencilla y consiste en tener todo el hardware totalmente replicado en otro CPD situado en otra localización geográfica, de tal forma que si el centro de datos principal no puede atender las necesidades, el otro de inmediato pueda dar servicio de forma instantánea.

Con el concepto de la velocidad sucede lo mismo, según el tipo de negocio de cada empresa necesitarán mayor o menor velocidad. Un claro ejemplo lo tenemos con las búsquedas de *Google* que presumen de ser casi instantáneas.

Por último, todas las compañías deben calcular su TCO. *El coste total de propiedad o costo total de propiedad (proveniente del término anglosajón Total Cost of Ownership o TCO), es un método de cálculo diseñado para ayudar a los usuarios y a los gestores empresariales a determinar los costes directos e indirectos, así como los beneficios, relacionados con la compra de equipos o programas informáticos*. 3

En base al TCO, se suelen distribuir los gatos entre los distintos departamentos de la empresa en función del uso que se haga de los recursos.

<sup>1</sup> <sup>3</sup> Coste total de propiedad: [http://es.wikipedia.org/wiki/Coste\\_total\\_de\\_propiedad](http://es.wikipedia.org/wiki/Coste_total_de_propiedad)

#### <span id="page-9-0"></span>**3. Soluciones de almacenamiento**

Dentro de los distintos tipos de almacenamiento podemos encontrarnos diferentes medios que se siguen utilizando en la actualidad: memorias RAM, CD-ROM, DVD, Blu-Ray, memorias USB, etc. Pero para el propósito corporativo y centralizado solo vamos a centrarnos en el almacenamiento en disco en todas sus distintas variedades y formatos.

#### <span id="page-9-1"></span>**3.1 Almacenamiento local**

Entendemos almacenamiento local como los discos conectados directamente a la placa base del servidor, que según las características del mismo pueden ser uno o varios.

Los discos actualmente trabajan con las siguientes tecnologías:

 **Discos IDE** (Integrated Drive Electronics): Es la clásica conexión de los duros de Pc de sobremesa. Hasta el año 2004 ha sido el principal estándar debido a su versatilidad y precio.

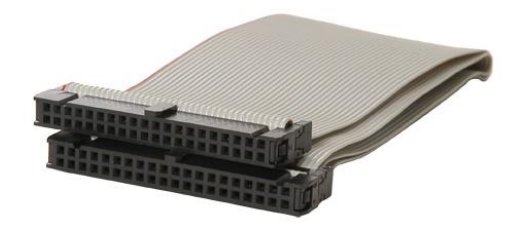

**Figura 3.1 - Detalle conector IDE**

 **Discos SATA** (Serial Advanced Technology Attachment): Nueva generación que cambia el tipo de conector, aumenta la velocidad sensiblemente respecto al IDE en tres generaciones: SATA1, SATA2 y SATA3. Disminuye el tamaño físico y permite cambios en caliente (conexión y desconexión a la placa o controladora).

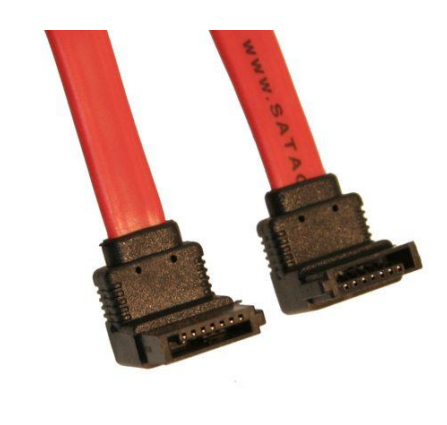

**Figura 3.2 - Detalle conector SATA**

- **Discos FATA**: De la misma tecnología que los SATA pero menores prestaciones y sensiblemente más económicos, es el llamado almacenamiento barato.
- **Discos SCSI**: Trabajan con una controladora SCSI y la novedad fue que comienzan a conectarse distintos dispositivos de forma simultanea. Trabajan de forma asíncrona lo que permite mayor tasa de transferencia.

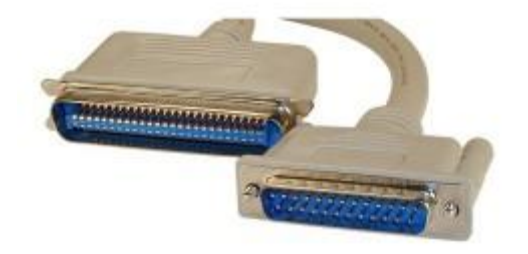

**Figura 3.3 - Detalle conector SCSI**

 **Discos Ultra-SCSI**: Misma tecnología pero más modernizada mejorando prestaciones de rendimientos y velocidad.

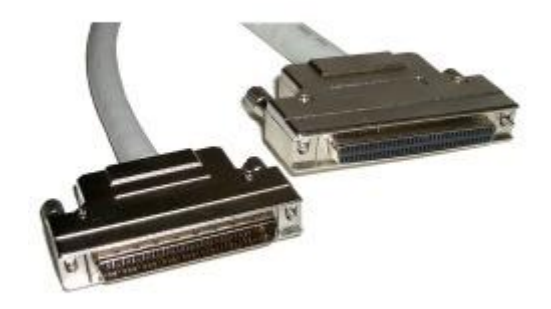

**Figura 3.4 - Detalle conector ULTRA-SCSI**

 **Discos SAS** (Serial Attached SCSI): Es el sucesor de SCSI, mantiene el protocolo de comunicación y añade funcionalidades como la desconexión en caliente y aumenta la velocidad de transferencia. Tienen el mismo conector que los SATA.

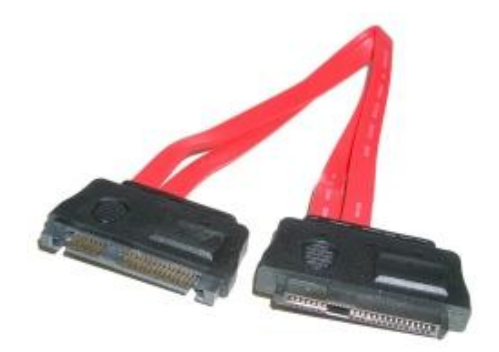

**Figura 3.5 - Detalle conector SAS**

 **Discos Fibre Channel**: Utilizan otro protocolo de comunicación (FC) y mejoran sensiblemente los ratios incluido el coste. Son utilizados para entornos de alto rendimiento. Van conectados directamente a placa y luego salen por interfaces y cables de fibra óptica.

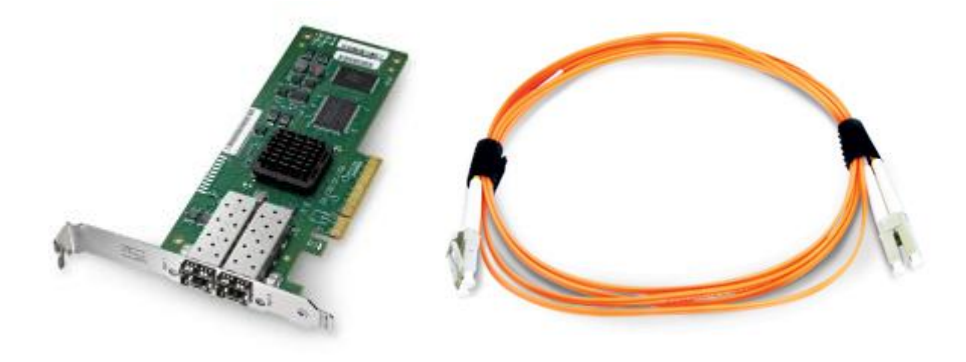

**Figura 3.6 – Tarjeta y cable de fibra óptica**

 **Discos SSD** (Solid State Drive): En realidad no son discos como tal, ya que toda la parte mecánica desaparece, pero a todos los efectos juegan el mismo papel. Están construidos con chips de memorias flash, lo que hace que se mejoren las velocidades y se reduzcan las posibilidades de fallo. Lo más normal es que tengan conectores SATA.

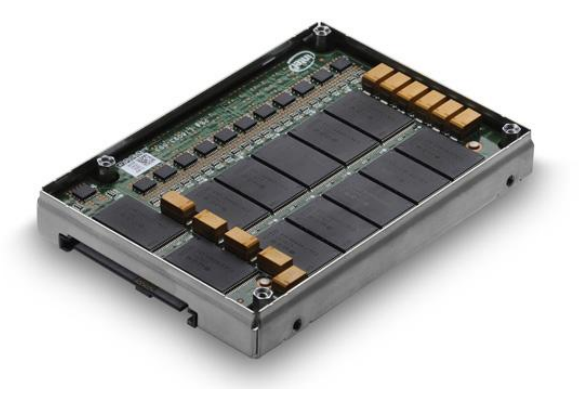

**Figura 3.7 – Disco SSD**

Una vez vistos los distintos tipos de discos ahora queremos estudiar como se pueden agrupar entre si para mejorar sus características en los llamados Raid (*Redundant Array of Independent Disks*). Una vez más entran en juego los factores de seguridad, capacidad y velocidad. Según la funcionalidad y los tipos de controladoras nos permitirán configurar unos u otros, siendo los más habituales:

**RAID 0**: Sin nivel de seguridad, cada agrupación tiene su capacidad y su rendimiento.

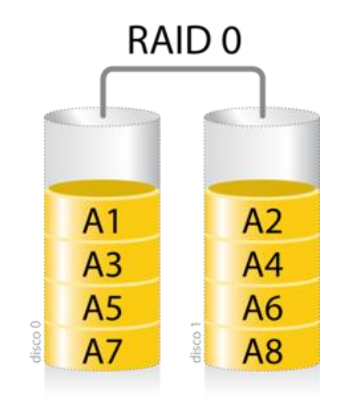

**Figura 3.8 – Estructura RAID 0**

**RAID 1**: Discos en espejo. Se escribe exactamente lo mismo en todos los discos del RAID. Esta opción es la correcta cuando prima la seguridad frente al rendimiento y capacidad. Sin embargo, en la actualidad las cabinas y controladoras son capaces de hacer *splitting* y aprovechar los cabezales para leer datos entre los distintos discos de forma simultánea mejorando así el rendimiento de forma lineal. Es la opción más acertada para el almacenamiento de una base de datos de producción.

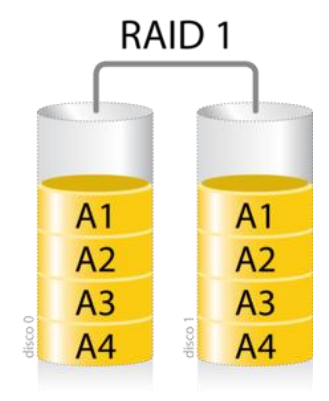

**Figura 3.9 – Estructura RAID 1**

**RAID 5**: Esta formado por tres discos como mínimo. Es capaz de aprovechar mejor el espacio de almacenamiento en detrimento del rendimiento ya que las escrituras son más costosas. Se suele montar en entornos no muy críticos donde prima el aprovechamiento del espacio frente a seguridad y rendimiento, por ejemplo en los repositorios de software.

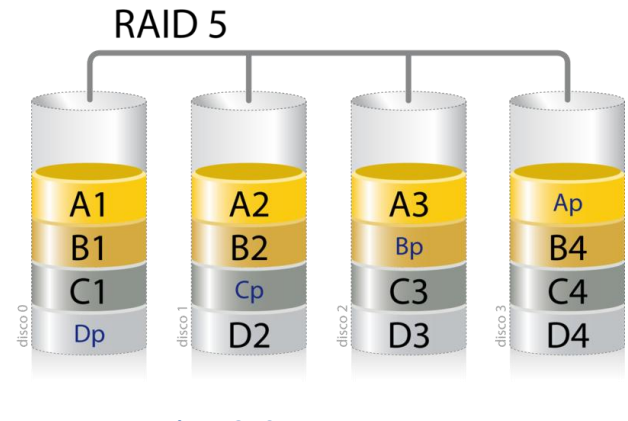

**Figura 3.10 – Estructura RAID 5**

Posteriormente han ido apareciendo otras múltiples agrupaciones más complejas, siendo las más comunes:

**RAID 3**: Similar a RAID 0 pero se añade un disco de paridad. Tiene baja seguridad y bajo rendimiento ya que no se puede leer y escribir a la vez, provoca muchos cuellos de botella. Sin embargo, se aprovecha el 75% de almacenamiento bruto en un caso con 4 discos.

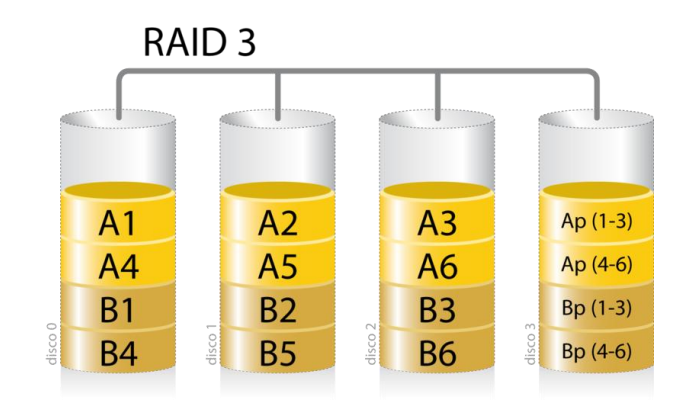

**Figura 3.11 – Estructura RAID 3**

**RAID 4**: Mismo concepto que RAID 3 pero en este caso el acceso a los discos es independiente con lo que podemos leer y escribir en distintos discos a la vez. Esto es posible porque la información se guarda a nivel de bloque en lugar de hacerlo en bytes como en RAID 3.

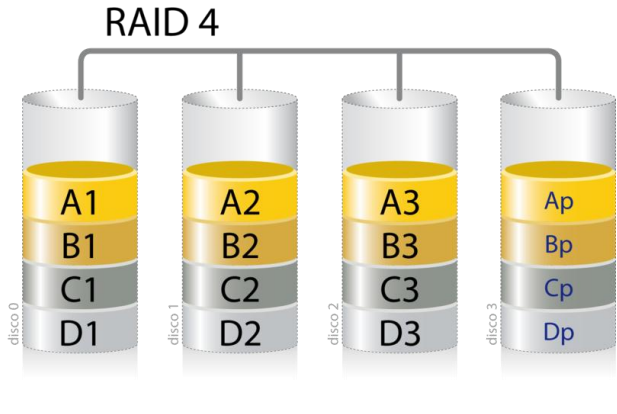

**Figura 3.12 – Estructura RAID 4**

**RAID 6**: Igual que el RAID 5 pero añadiendo otro bloque de paridad, el rendimiento es mejor en las lecturas pero penalizas las escrituras al tener que estar calculando dos bits de paridad. Mejoras en seguridad pero disminuye el aprovechamiento del espacio.

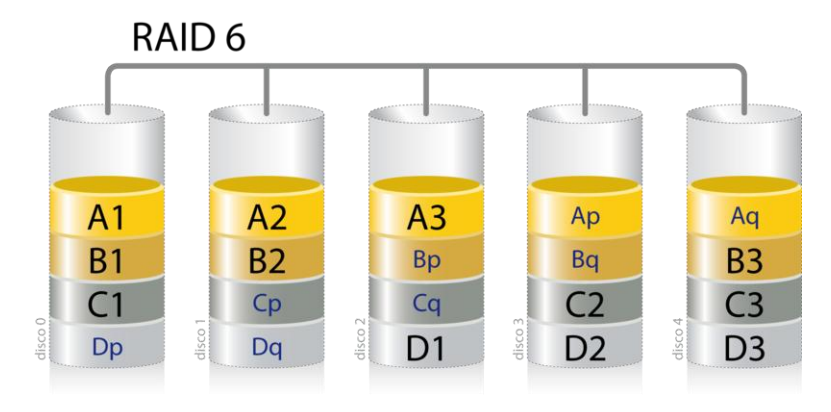

**Figura 3.13 – Estructura RAID 6**

Y por último existen los niveles Raid anidados, siendo los más usados:

**RAID 0+1**: Es un espejo de divisiones. Varios discos se agrupan en Raid 0 y luego se replica el grupo en otro grupo espejo.

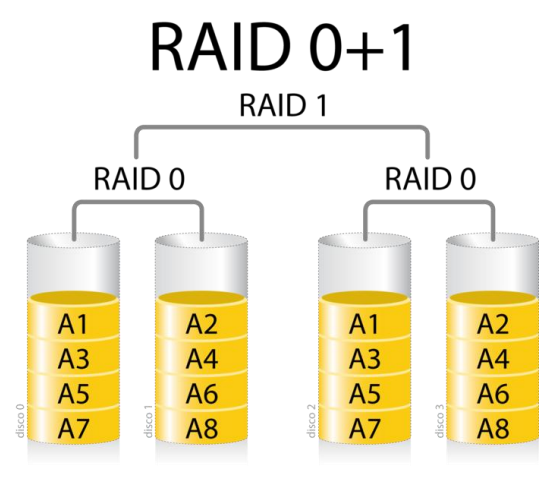

**Figura 3.14 – Estructura RAID 0+1**

**RAID 1+0**: Es una división de espejos. Igual que la agrupación anterior pero se invierten los Raid. Son muy usados en entornos de producción que requieran rendimiento. La única pega es que no permite salvaguardar los datos cuando se produce un doble fallo.

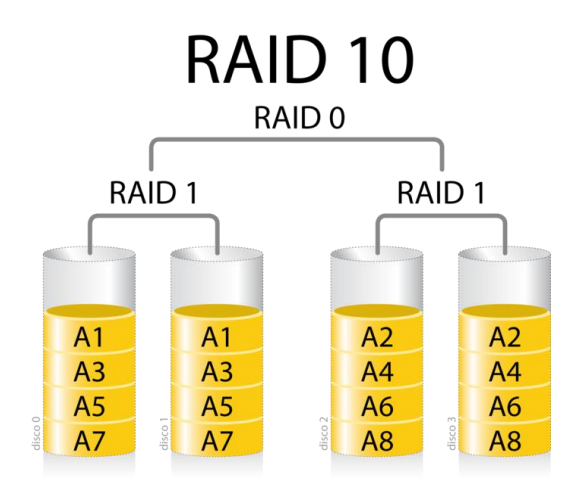

**Figura 3.15 – Estructura RAID 10**

**RAID 30**: Es una agrupación en Raid 0 de dos conjuntos Raid 3. Rendimiento similar al Raid 3 pero se añade seguridad al conjunto ya que puede fallar un disco de cada grupo.

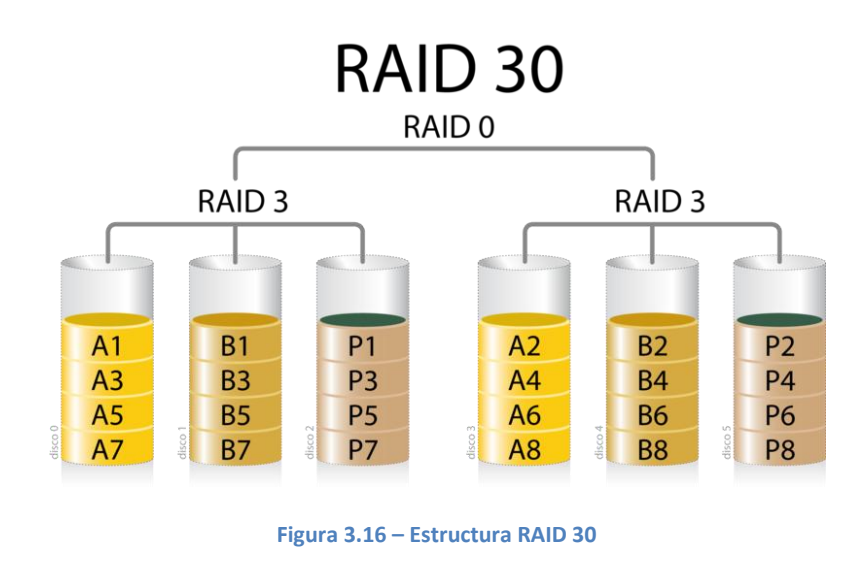

**RAID 50**: Misma idea que los Raid 30 pero haciendo la división Raid 5.

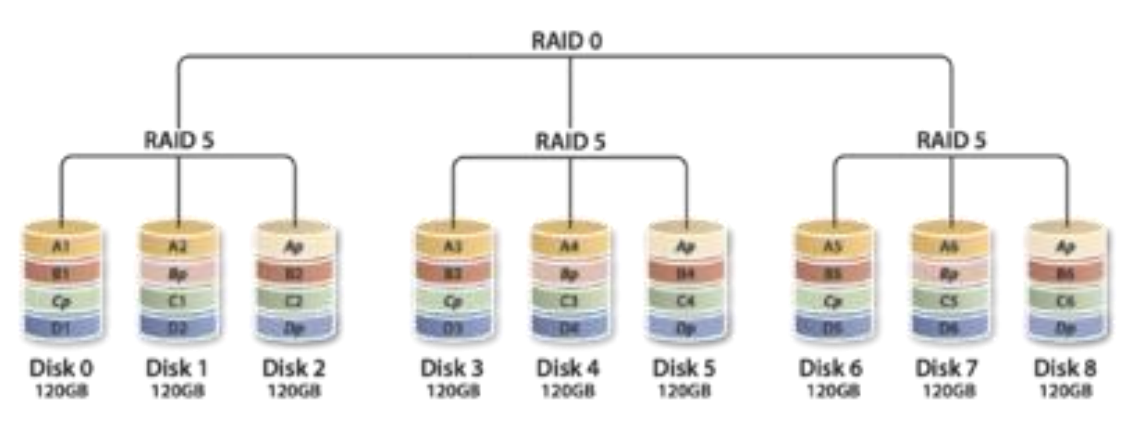

**Figura 3.17 – Estructura RAID 50**

**RAID 10+0**: En realidad es un 1+0+0, es decir, una división más de un Raid 1+0. Son los llamados Raid cuadriculados. Se utiliza en entornos que requieran gran tamaño con buen rendimiento, como pueden ser grandes bases de datos.

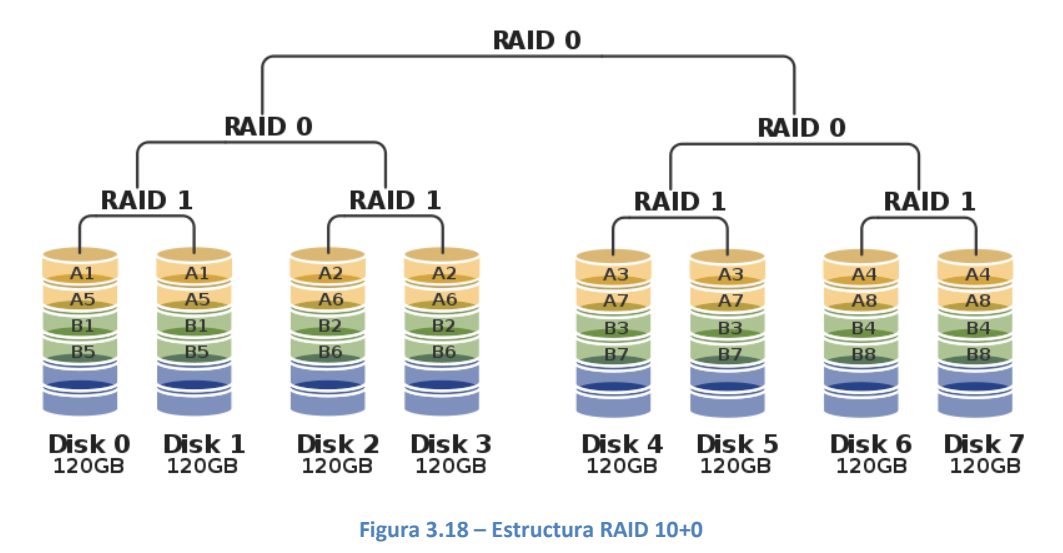

**RAID 10+1**: Es un espejo de un Raid 1+0, también llamado Network Raid. Se suele utilizar en la replicación de cabinas en entornos críticos.

### <span id="page-19-0"></span>**3.2 DAS y NAS**

DAS (*Direct Attached Storage*) es la forma clásica de conexión al almacenamiento, es decir, conexión directa al servidor o Pc. Es el comúnmente llamado almacenamiento local.

NAS (*Network Attached Storage*) es la forma contraria de acceso, es decir, por red y es el llamado almacenamiento remoto. Toda la información contenida en una NAS reside en un servidor cuyas características y ubicación son desconocidas por los puestos clientes. Tiene las ventajas que puede administrarse y restringirse el acceso a los datos, pueden ser compartidos, pueden ser respaldados por seguridad y sobretodo pueden estar agrupados y centralizados.

Las NAS trabajan directamente sobre las redes existentes en protocolos TCP/IP. Esto tiene sus ventajas e inconvenientes. Como punto fuerte decir que al aprovechar la infraestructura de red existente abarata los costes de instalación y mantenimiento, pero en detrimento del rendimiento ya que pueden producirse cuellos de botella afectando directamente a otros servicios.

El otro tipo de redes son las SAN (*Storage Area Network*) que aunque comparte filosofía con las NAS la infraestructura de red es totalmente independiente manejando elementos exclusivos como switches, cableado, tarjetas, etc. Lo más normal es que intercambien la información en tramas y comandos SCSI o Fibre Channel. Evidentemente el coste es mucho mayor pero también lo son sus rendimientos y velocidades. En el siguiente capitulo veremos todo ello con más detalle.

Por ahora con presentar su arquitectura y diferencias entre la forma de acceder a los datos nos es suficiente. Como ejemplo gráfico se muestran a continuación las siguientes figuras.

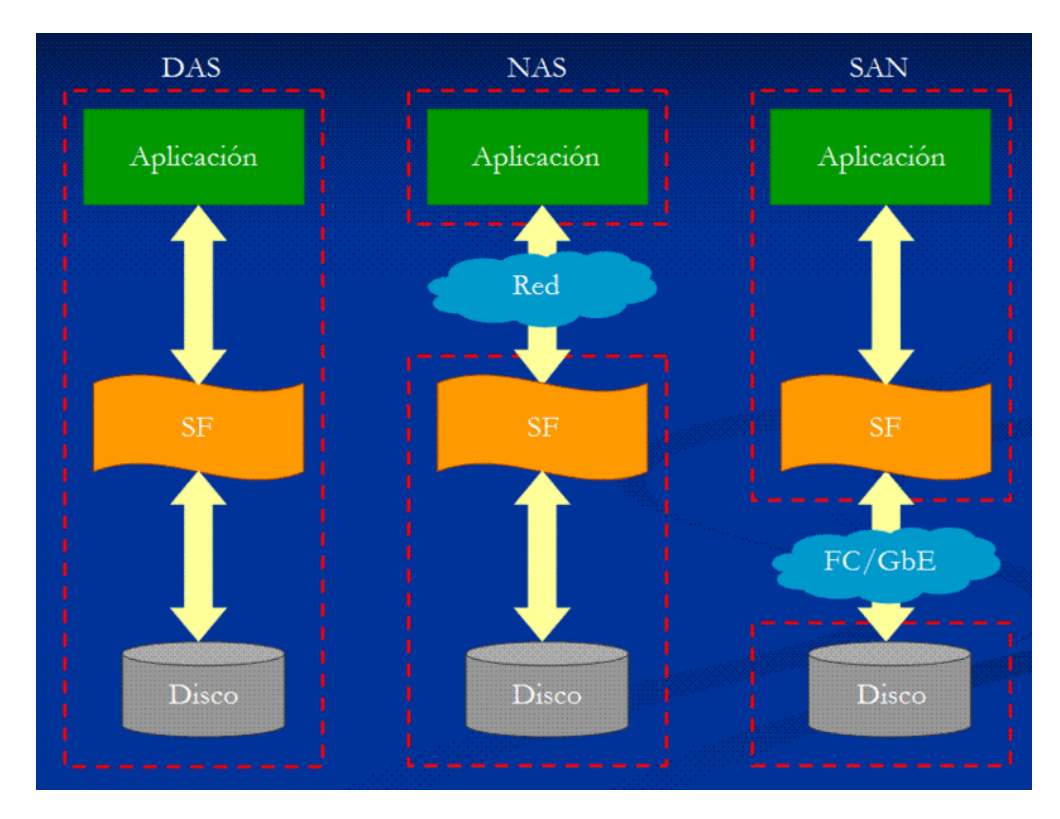

**Figura 3.19 – Comparativa DAS, NAS y SAN**

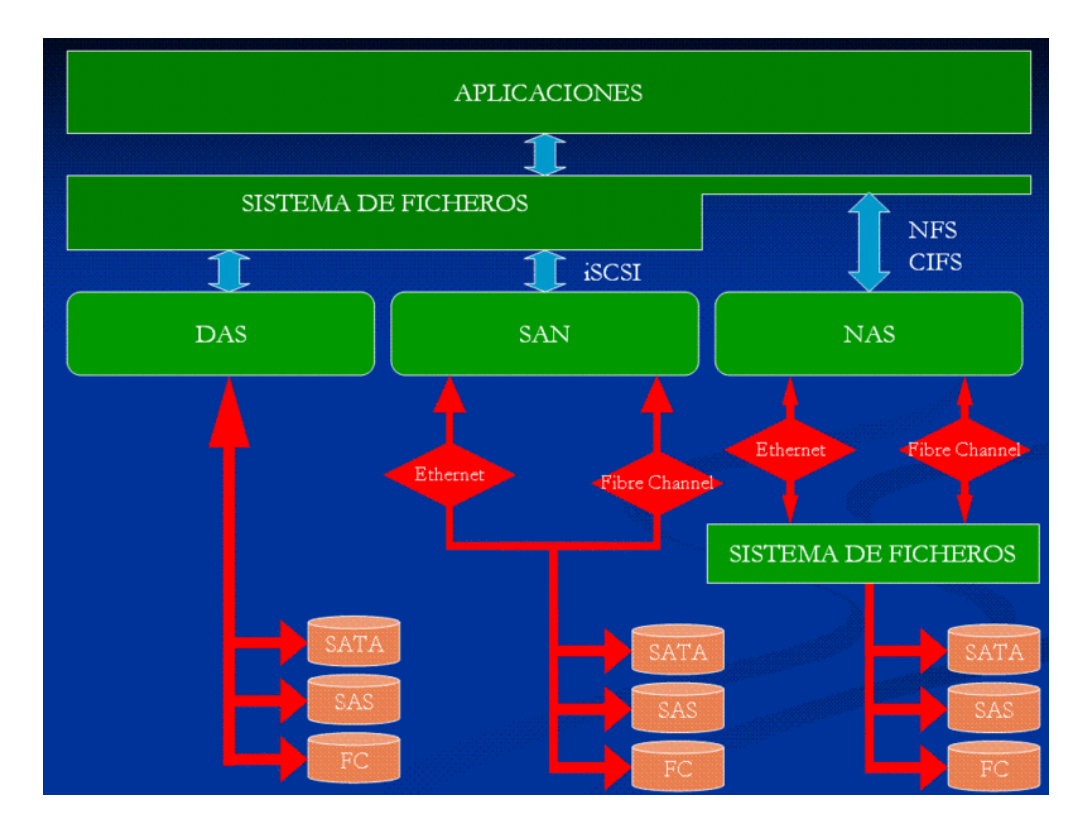

**Figura 3.20 – Comparativa 2 DAS, NAS y SAN**

### <span id="page-21-0"></span>**3.3 SAN**

De las distintas arquitecturas de almacenamiento presentadas, queremos centrar el estudio en las SAN. Son las redes utilizadas en compañías de tamaño medio/grande. Aportan grandes beneficios tales como alta velocidad, información centralizada, fácil administración y sobretodo escalabilidad, para adaptarse perfectamente a las necesidades de cada escenario.

En una red SAN lo que prima es la alta disponibilidad y se traduce en la duplicidad de elementos para puntos únicos fallo en el sistema.

Están formadas por los siguientes componentes que iremos desglosando a continuación:

- Elementos de almacenamiento: discos, cabinas de discos y librerías de cintas.
- Elementos de interconexión: routers y switches.
- Elementos de transporte: cableado y protocolos de comunicación.

De los primeros ya hemos visto sus componentes individuales y su forma de agruparse, hablamos de los discos. Ahora veremos donde están conectados físicamente, es decir, en las cabinas de discos.

Las cabinas suelen tener múltiples puertos de entrada y salida para ofrecer distintos caminos a la información. Pueden tener una o varias bandejas de discos gobernadas por una o dos controladoras para optimizar los accesos físicos. Dentro se pueden organizar y distribuir los datos agrupándolos en distintos niveles de seguridad RAID.

La controladora es elemento fundamental de toda cabina, es el cerebro de todas las operaciones y suelen estar dotadas de memoria cache para optimizar todas las consultas.

En este esquema se puede ver una HP EVA 4100 con dos controladoras y tres bandejas de discos. Se puede observar que todos componentes están conectados entre sí por dos caminos independientes de tal forma que si

falla uno de los elementos, no se rompa el bucle y flujo de los datos quede intacto. Lo mismo sucede con la instalación eléctrica, todas las fuentes de alimentación están duplicadas y lo óptimo es que estén conectadas a distintas fases, en el esquema A y B.

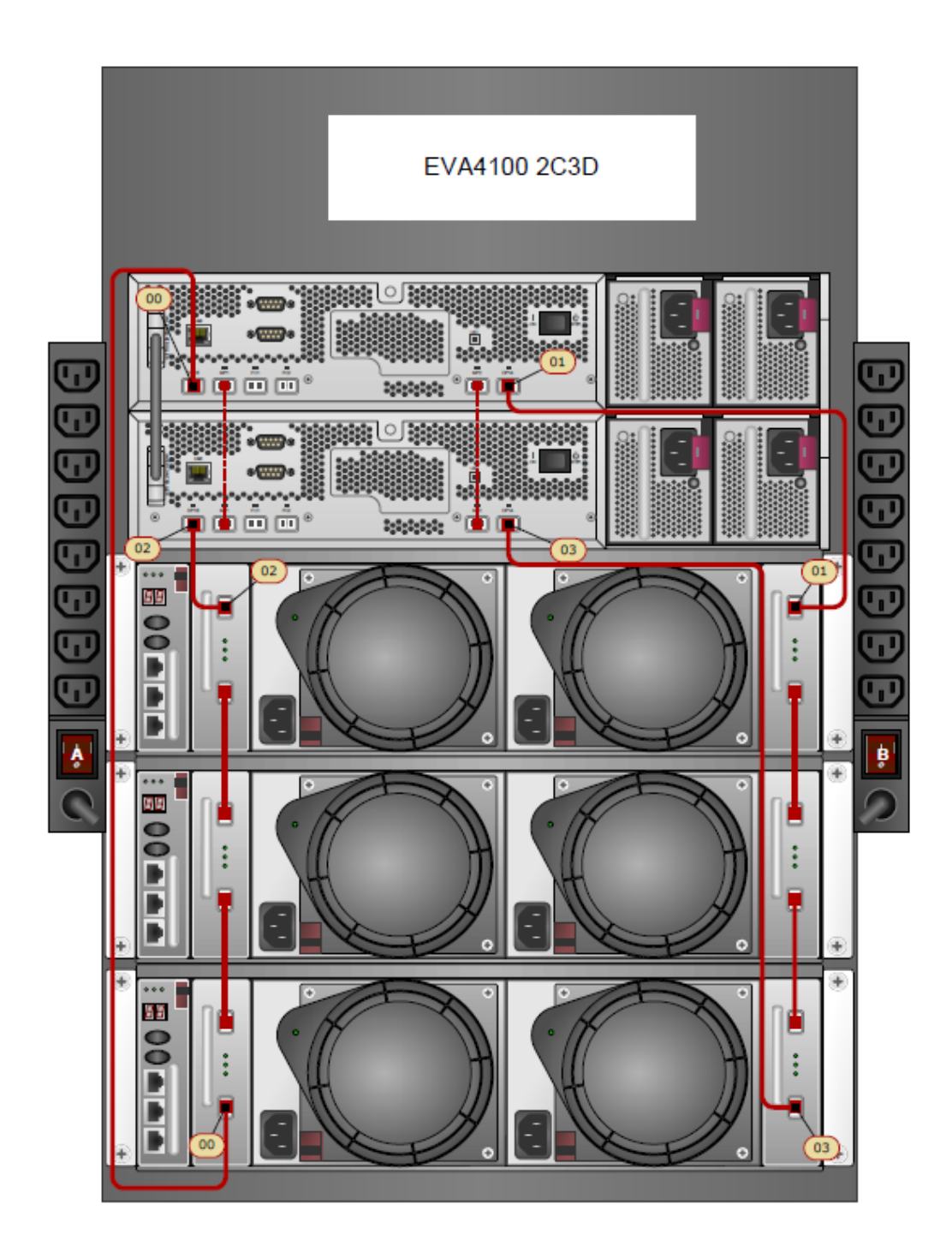

**Figura 3.21 – Cableado EVA 4100 2C3D**

La vista frontal con discos Fibre Channel es la siguiente:

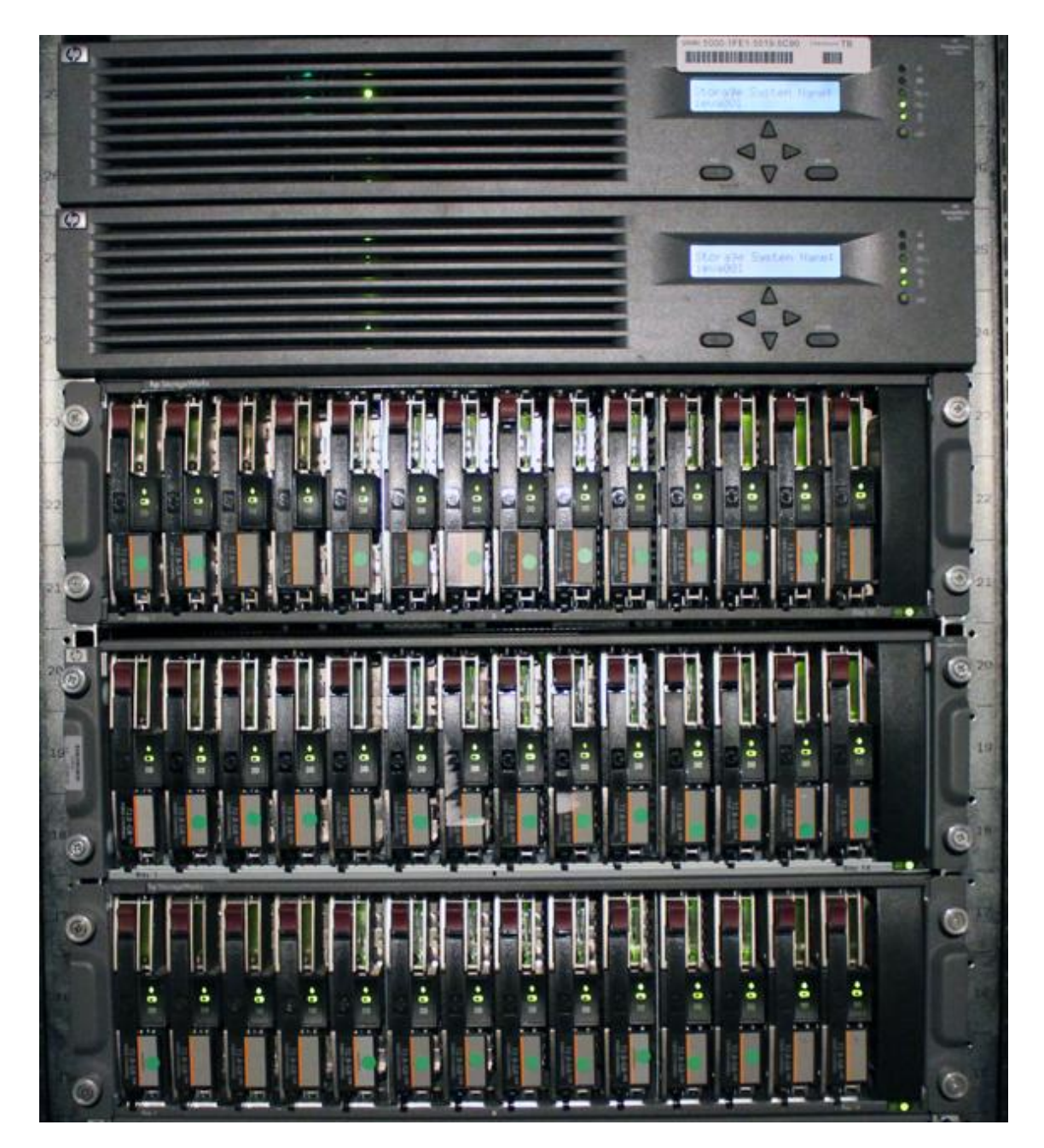

**Figura 3.22 – Vista frontal EVA 4100**

En el mercado actual existen diferentes fabricantes de cabinas siendo los más comercializados NetApp, Fujitsu, HP y EMC. Todos ellos disponen de un amplio catálogo de todos los elementos SAN y dentro un gran abanico de posibilidades para que se pueda hacer la configuración que mejor se adapte a cada cliente.

Podemos posicionarlas y clasificarlas según el estudio anual de Gartner, en este caso el último disponible es de Noviembre de 2011:

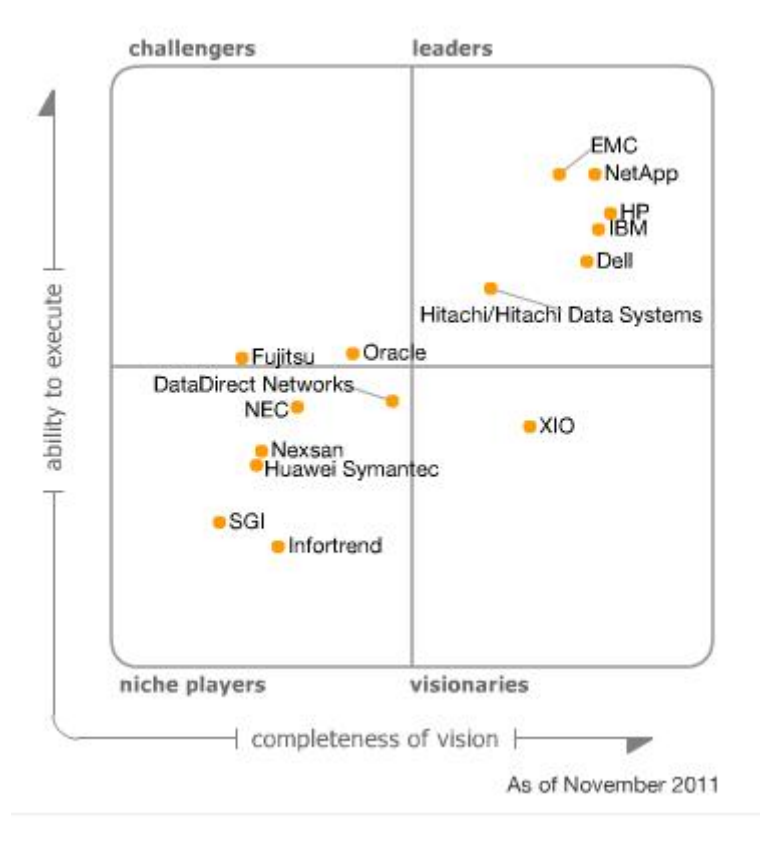

**Figura 3.23 – Storage Gartner Magic Quadrant**

El *Gartner Magic Quadrant* (Gartner, Nov, 2011) evalúa a las empresas en un momento determinado en función de su capacidad para ejecutar y su visión íntegra. Este estudio es elaborado en base a múltiples criterios: innovación tecnológica, cuota de mercado, satisfacción de clientes y posicionamiento de sus productos. Existen distintos *Magic Quadrant* para diversos ámbitos pero este es el que nos atañe, el de almacenamiento.

Podemos ver en el cuadrante de líderes cuales son las cinco empresas fabricantes de cabinas mejor posicionadas, siendo todas ellas muy próximas: EMC, NetApp, HP, IBM y Dell.

Teniendo clara esta premisa, la elección de fabricante debe realizarse de forma particular en cada caso teniendo en cuenta las distintas funcionalidades que ofrecen unas y otras, el coste económico y propósito general de la SAN.

Uno de los parámetros más críticos a la hora de tomar esta decisión son las IOPS (Input/Output Operations Per Second) que ofrece cada cabina de almacenamiento.

*IOPS es una medida del rendimiento de referencia común para los dispositivos informáticos de almacenamiento como unidades de disco duro (HDD), unidades de estado sólido (SSD) y redes de área de almacenamiento (SAN). Al igual que con cualquier punto de referencia, el número de IOPS publicados por los fabricantes de dispositivos de almacenamiento no garantizan el rendimiento real de la aplicación. [\(http://kb-es.sandisk.com/app/answers/detail/a\\_id/11619/~/definici%E3%B3n-de](http://kb-es.sandisk.com/app/answers/detail/a_id/11619/~/definici%E3%B3n-de-input%2Foutput-operations-per-second-(iops)))[input%2Foutput-operations-per-second-\(iops\)\)](http://kb-es.sandisk.com/app/answers/detail/a_id/11619/~/definici%E3%B3n-de-input%2Foutput-operations-per-second-(iops)))*

Esta cantidad de operaciones depende mucho del tipo de discos que se estén manejando. Y la elección de estos debe ser en función de los requerimientos del sistema o de la aplicación.

Muchos fabricantes ofrecen en su carta de prestaciones un límite máximo de IOPS que se pueden conseguir, pero siempre partiendo de escenarios ideales y prácticamente ficticios. La forma de dimensionar una SAN debe ser al contrario, primero estudiar los requerimientos de operaciones que necesitan las aplicaciones y posteriormente buscar la forma de conseguirlos. Esto puede ser mejorando la calidad de los discos, del medio físico, del cableado, de los niveles de caché o del tipo de controladoras de la cabina.

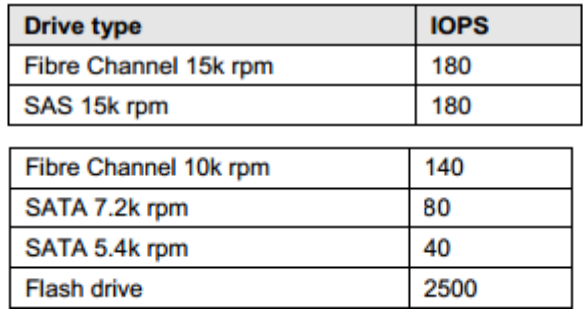

#### Table 35 Small block random I/O by drive type

**Figura 3.24 – Ejemplo de IOPS por tipo de disco.**

Debemos provisionar el almacenamiento según necesidades y lo normal es que se de el caso de que existan varios grupos de discos. Unos rápidos y de mejores prestaciones o IOPS para aplicaciones que requieran alto rendimiento como bases de datos o sistemas de correo (*Microsoft Exchange).* Y Otros de bajo coste y gran capacidad, para sistemas de backup por ejemplo, donde no premia la velocidad sino la disposición de espacio libre.

Esta provisión debe hacerse a posteriori una vez conocidas las necesidades de la aplicación. Por ejemplo, para el correcto funcionamiento de un *cluster Oracle RAC*, se recomiendan los siguientes parámetros dependiendo del tamaño de la base de datos.

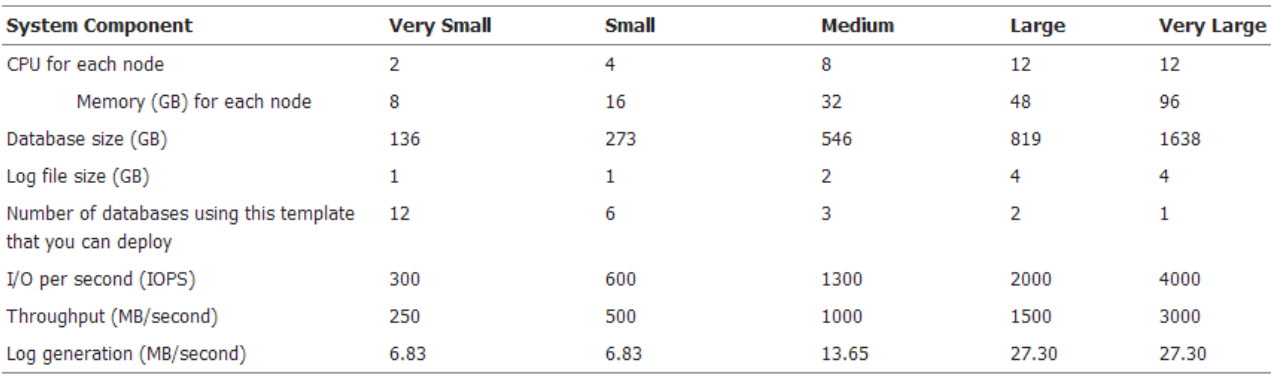

Table C-2 Oracle Database Appliance Sizing Model for Oracle RAC

#### **Figura 3.25 – Detalle de requisitos para Oracle RAC**

Lo mismo sucede con el resto de aplicaciones corporativas, se deben capturar los requisitos específicos y agruparlas según similitudes, en base a esta distribución, pueden salir distintos grupos de discos.

Para conseguir las IOPS necesarias, el arquitecto SAN debe encontrar la mejor combinación entre tecnologías de discos, numero de discos y agrupación de niveles RAID. Para este cometido, cada cabina suele tener sus propias aplicaciones que miden las operaciones de entrada y salida por segundo de cada uno de los volúmenes presentados a los host.

Si no contara con dicho software, existen algunos en el mercado que hacen este análisis de forma independiente al fabricante. Entre los más conocidos y usados se encuentra "Iometer" (<http://www.iometer.org/>).

#### PFC- ARSO: Implantación de una SAN corporativa

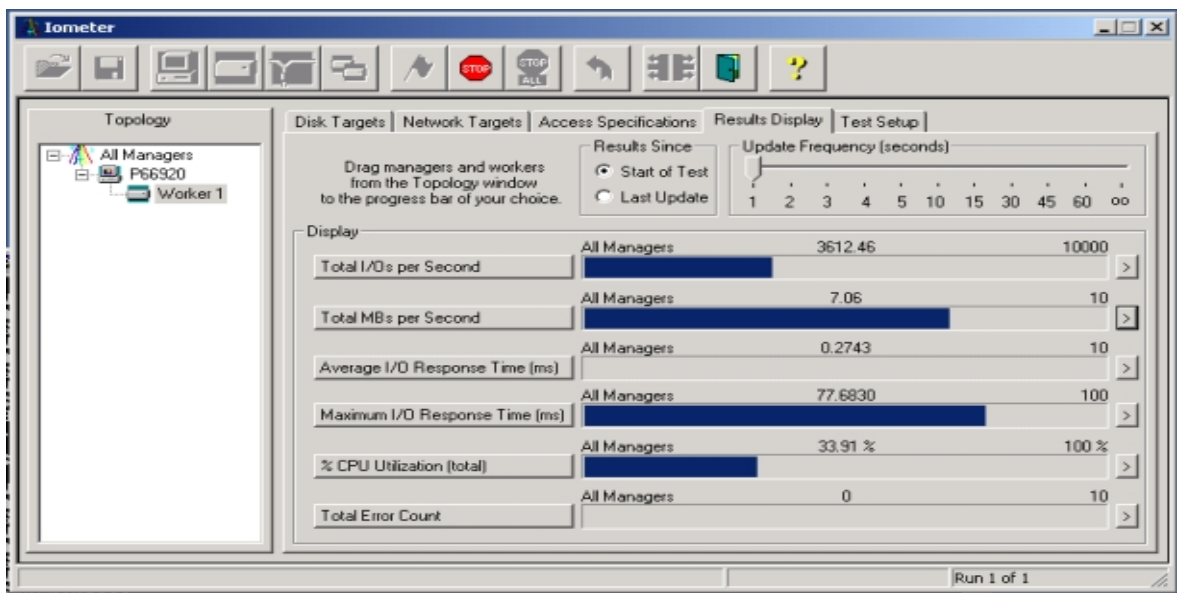

**Figura 3.26 – Resultados de Iometer**

El último elemento donde se pueden almacenar datos en una SAN son las librerías o robots de cintas. Son medios de gran capacidad pero muy bajo rendimiento y están pensados y diseñados para almacenar backups y copias de seguridad.

De la misma forma que los elementos anteriores, existen librerías de distintas tecnologías (DAT, DLT, LTO), diferentes conectores (DAS, SCSI, FC), distintas capacidades para albergar cintas (desde una hasta cientos), distintas velocidades de lectura o escritura y por supuesto, con infinidad de precios.

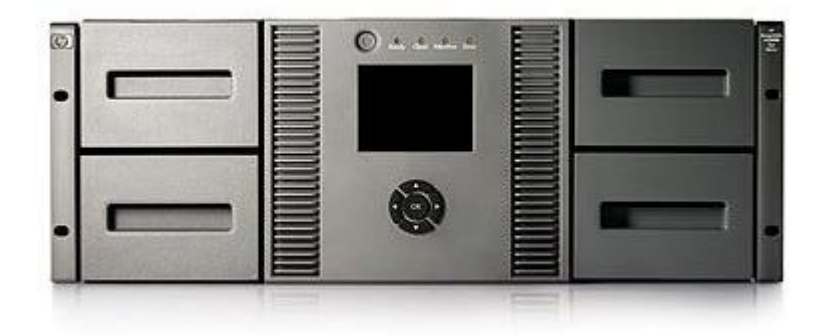

**Figura 3.27 – Librería cintas MSL 4048**

Otra pieza fundamental dentro de una SAN son los elementos de interconexión: switches y routers. Estos dispositivos deben ser específicos del medio donde trabajan, es decir, podemos encontrarnos switches de Ethernet, switches de fibra o incluso mixtos.

La característica fundamental es la velocidad que puedan soportar, que debe ir en consonancia con la velocidad de la cabina y con la velocidad de las tarjetas de los servidores conectados. La velocidad de la red la va a marcar el elemento de menor rapidez. Es decir, si al servidor le llegan 10Gb/s pero su tarjeta está limita a 1Gb/s, estamos desaprovechando 9Gb/s.

Una vez más, el nivel de disponibilidad, lo va a marcar la cantidad de elementos duplicados que tengamos en nuestra red. Este es un grafico donde se puede observar esta duplicidad de elementos. Cada servidor está conectado a cada switch por caminos diferentes. De igual forma sucede con la cabina de almacenamiento, tiene conexiones independientes a cada switch.

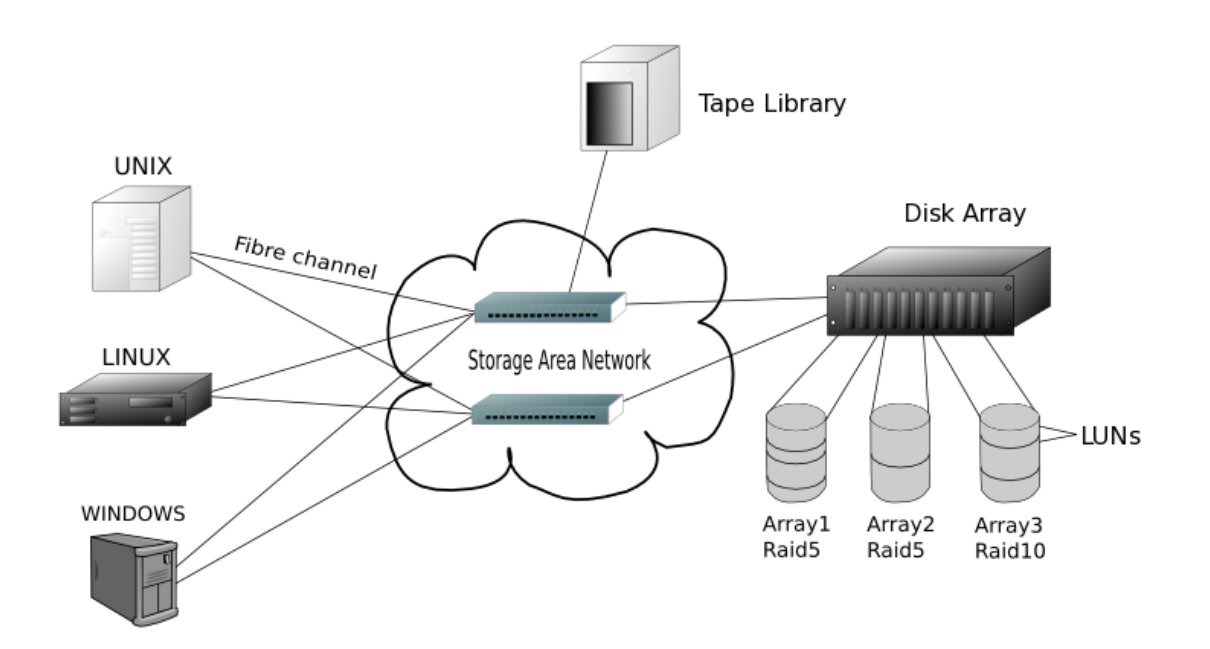

**Figura 3.28 – Esquema arquitectura SAN**

La última pieza del puzzle es el cableado y el protocolo de encapsulamiento de la información.

Como casos más generales, las SAN pueden trabajar con cables Ethernet RJ-45 transmitiendo comandos SCSI, son las denominadas iSCSI o por otro lado pueden ser por fibra óptica con protocolo Fiber Channel (FC). Las diferencias entre ambas soluciones son de rendimiento y económicas.

Adicionalmente existen las redes FCoE (Fiber Channel over Ethernet) que aprovechan las infraestructuras Ethernet ya montadas, no hay que añadir tarjetas adicionales a los servidores, no hay que volver a cablear y no hay que invertir en nuevos switches, ni en su alimentación y disipación del calor. FCoE opera directamente sobre Ethernet donde conviviría con el actual protocolo IP.

La ventaja esencial la disfrutan los servidores, donde con la misma tarjeta pueden estar conectados a la vez a la LAN y a la SAN.

Muchos foros del sector se están posicionando sobre la teoría de que FCoE será la tecnología del futuro por múltiples razones, pero fundamentalmente porque otorga grandes beneficios a los entornos virtualizados. Con un solo cable se puede dar acceso LAN y SAN a infinidad de servidores virtuales, siempre y cuando se tengan presentes las limitaciones de esta configuración.

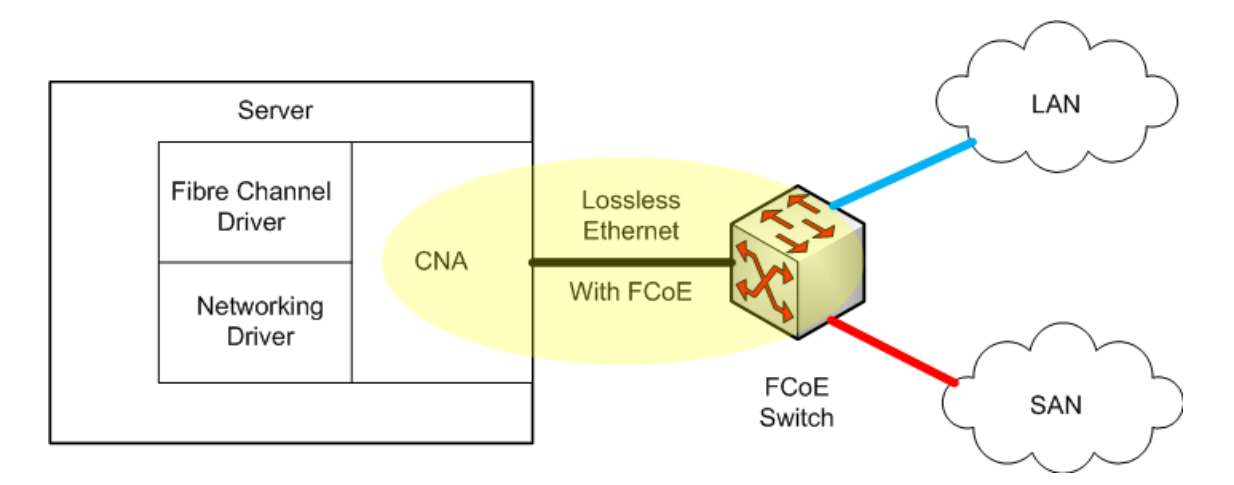

**Figura 3.29 – Esquema red FCoE**

Como paso final, se debe verificar que la velocidad conseguida es la prevista y no se han generado cuellos de botella. Para ello debemos comprobarlo con herramientas externas y fiables. Este es el cometido de los *benchmark*, que para nuestro campo de estudio, son programas que simulan tráfico de escritura y lectura en los discos presentados a los servidores.

Buscando información en foros especializados y después de probar varios, parece que dos de ellos son los más completos y ricos en información.

#### **CrystalDiskMark** [\(http://crystalmark.info/software/CrystalDiskMark/index-e.html\)](http://crystalmark.info/software/CrystalDiskMark/index-e.html)

Permite seleccionar el disco a testear, el tamaño de la prueba y la cantidad de iteraciones. Tiene prestablecidas 4 baterías de test, que pueden ser ejecutadas de forma selectiva o de forma conjunta para comparar sus resultados.

Lo más interesante es que se pueden seleccionar distintos tamaños de bloque y si estos están situados en el disco de forma secuencial o de forma aleatoria.

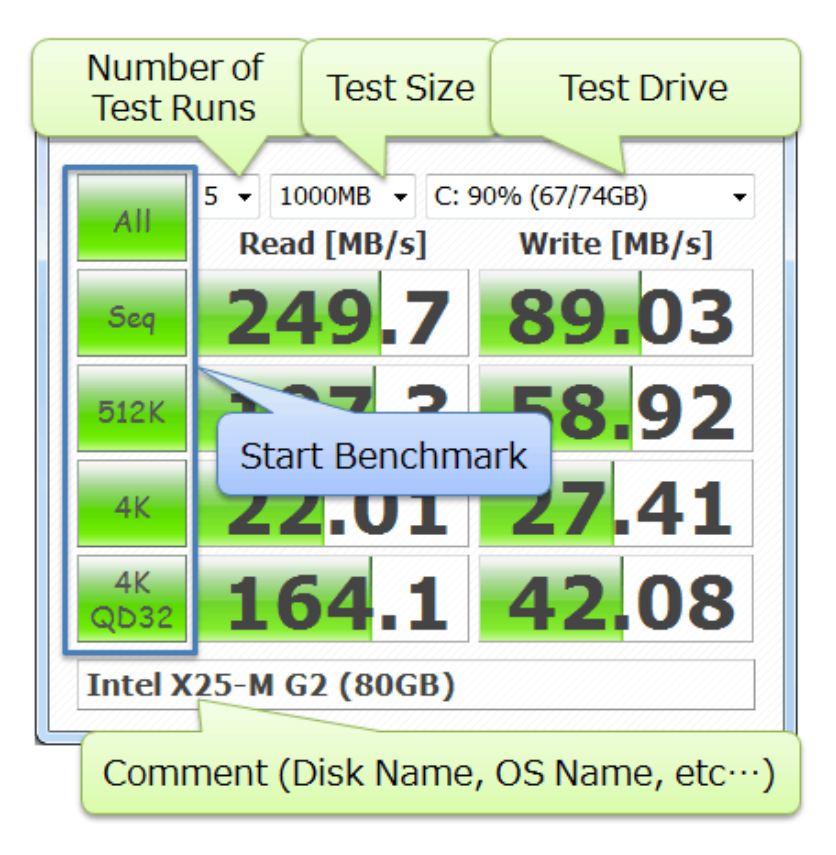

**Figura 3.30 – Detalle CrystalDiskMark**

### **HD\_Speed** [\(http://www.steelbytes.com/\)](http://www.steelbytes.com/)

Con HD\_Speed podemos, de igual forma, seleccionar el disco que queremos testear, que aunque esto pueda parecer algo obvio, no lo es, ya que otros *benchmark* probados prueban con todas las unidades del sistema y seguramente, en la práctica, solo vamos a querer analizar un disco o varios concretos.

También nos permite realizar los test con un tamaño de bloque concreto (4K, 512K, 1024K, etc.) o seleccionar de forma automática para que se acerque más a la realidad, ya que lo normal en un disco, cada software trabaja con diferentes tamaños de bloque.

La prueba permite seleccionar tiempo de duración en lugar de iteraciones y se realiza de forma independiente si es para lecturas o si es para escrituras. Hay que tener especial cuidado con estas últimas ya que al hacer el test de escrituras el disco se queda sin formato y por tanto inservible. De hecho, para evitar errores muestra el siguiente dialogo de advertencia:

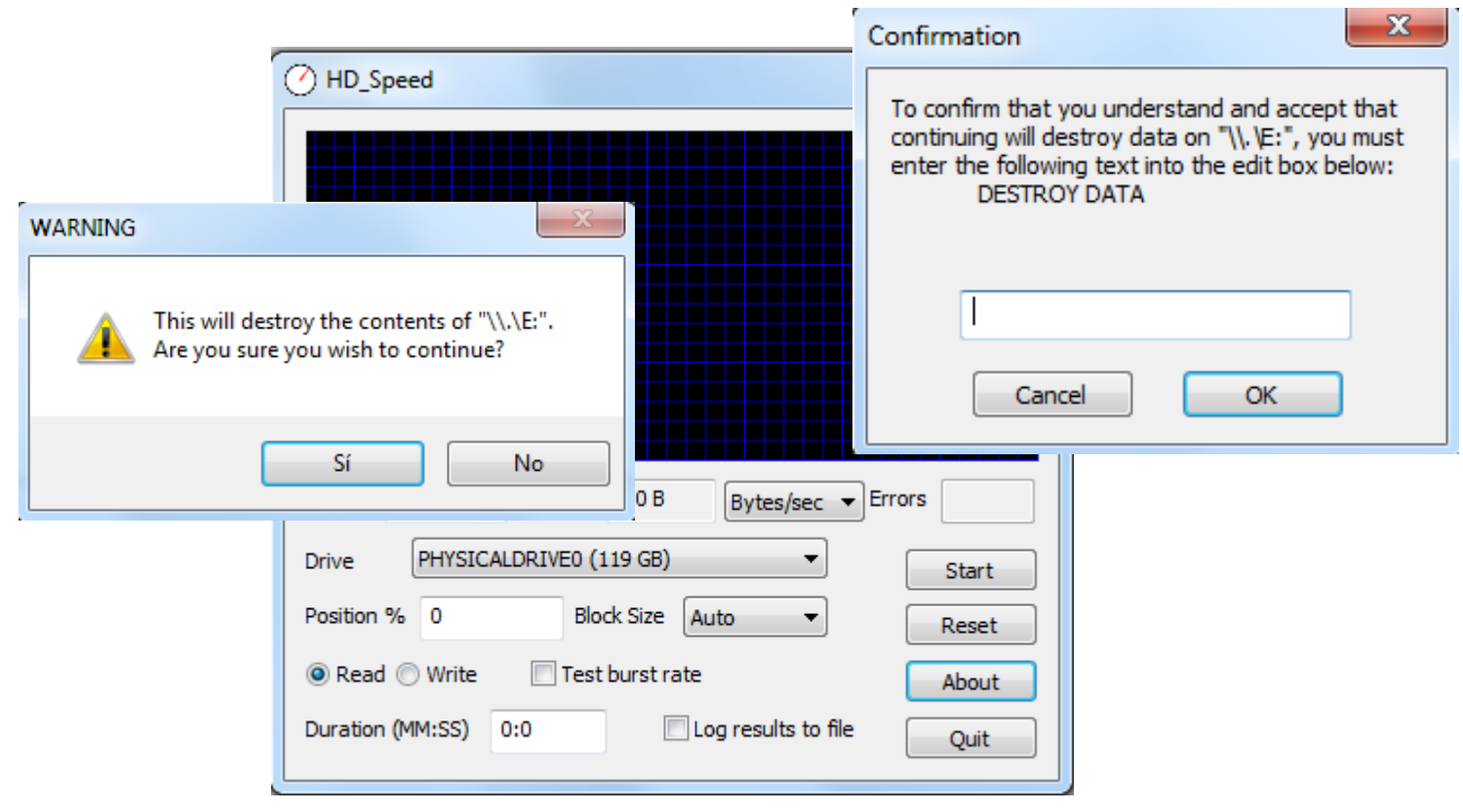

**Figura 3.31 – Detalle HD\_Speed**

# <span id="page-32-0"></span>**4. Implantación de una SAN corporativa**

Como se ha ido comentando en puntos anteriores, implantar una SAN corporativa produce múltiples beneficios de los cuales resumiremos los más importantes:

**Interconectividad**: Permite conectar a la red diferente tipos de elementos servidores de distintas razas, cabinas de almacenamiento, switches, etc.

**Escalabilidad:** Siempre permite ampliaciones de hardware si el volumen dimensionado se queda escaso o crecen las necesidades.

**Alta disponibilidad:** Permite duplicar o redundar los elementos críticos para mejorar la seguridad y así conseguir un sistema tolerante a errores.

**Información centralizada:** Se asegura el acceso a la información desde cualquier punto de la red, de igual forma para respaldarla.

**Ubicación dispersa:** Puede estar situada en sitios geográficamente distantes, aumentando así la seguridad y el rendimiento.

**Administración:** Es común que cuente con una administración centralizada y sencilla, reduciendo así el coste de los recursos humanos necesarios.

**Rendimiento:** Acceso a los datos de forma rápida al ser una red de alta velocidad.

**Tamaño:** El espacio que ocupa la información almacenada puede ser prácticamente infinito siempre y cuando se añadan los elementos adecuados.

**Consolidación:** Se puede prescindir de elementos obsoletos y se acaba con las islas de información.

**Seguridad:** Los datos sensibles pueden ser protegidos de forma confidencial, segura y fiable.

#### <span id="page-33-0"></span>**4.1 Plan de pruebas**

#### <span id="page-33-1"></span>**4.1.1 Objetivo**

Para este proyecto vamos a requerir el acceso a una SAN real para poder mostrar en profundidad su arquitectura. De la misma forma necesitaremos almacenar y consultar cierta información en esta red.

Por consecuencia necesitaremos un servidor al que presentar la información que según cada caso necesitará un medio físico diferente: cable de fibra óptica o cable RJ-45; tarjeta de Fiber Channel, SCSI o iSCSI, por supuesto con sus correspondientes drivers en función del Sistema Operativo.

Otro elemento esencial para medir el rendimiento y hacer comparativas es hacer uso de *benchmarks* o herramientas de medición. En base a los resultados podremos hacer estudios, comparativas y propuestas de mejora. Tendremos que ponderar y elegir el tipo de seguridad de los discos según cada caso. Dependiendo del tipo de RAID, podemos potenciar el rendimiento en detrimento de la seguridad y viceversa, según las necesidades de cada escenario.

El objetivo fundamental es hacer pruebas de rendimiento con distintos niveles de seguridad RAID que nos ofrece la cabina, posteriormente compararemos los resultados con dos benchmark distintos y veremos si coinciden o se aproximan.

Como añadido, compararemos el rendimiento de un disco SAN comparado con un disco local y veremos las notables diferencias. En base a los resultados podemos ver cuanto es de superior la velocidad de unos discos y de otros.

Solamente contamos con un único escenario de pruebas y con una única tecnología de discos. Lo óptimo sería hacer una prueba real comparando rendimientos entre distintas cabinas, pero dada la naturaleza compleja del hardware solo contamos una única SAN.

#### <span id="page-34-0"></span>**4.1.2 Escenario de la prueba**

Vamos a hacer el estudio sobre una cabina de almacenamiento HP EVA 4000 con doble controladora HSV200.

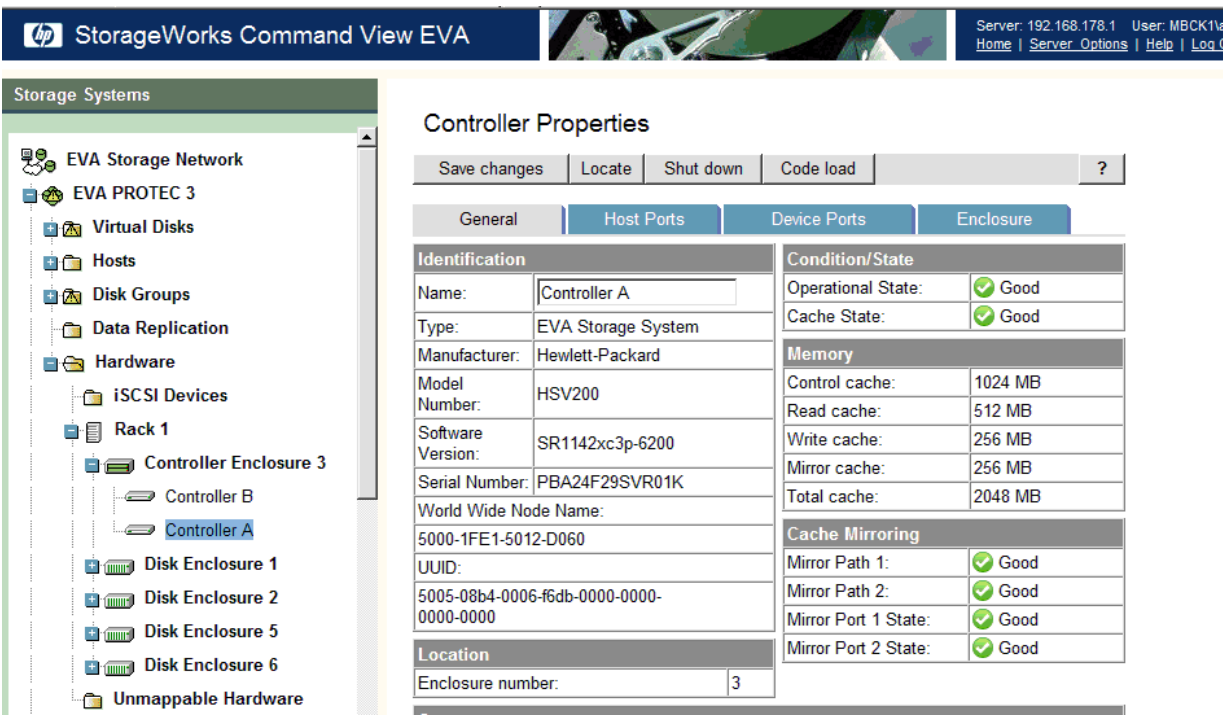

**Figura 4.1 – HP Command View EVA**

La prueba consistirá en evaluar el rendimiento de los diferentes de RAID presentados a un host usando dos *benchmark*.

Vamos a crear tres discos virtuales de 2GB, uno por cada nivel de redundancia permitido por la cabina: Raid 0, Raid 1 y Raid 5.

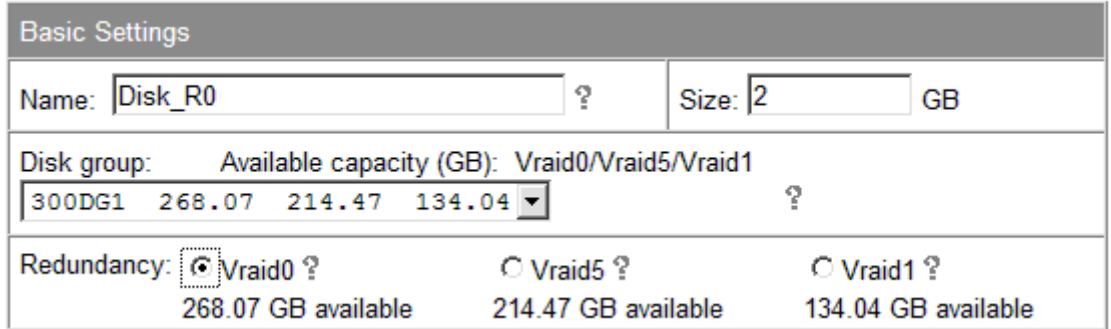

#### PFC- ARSO: Implantación de una SAN corporativa

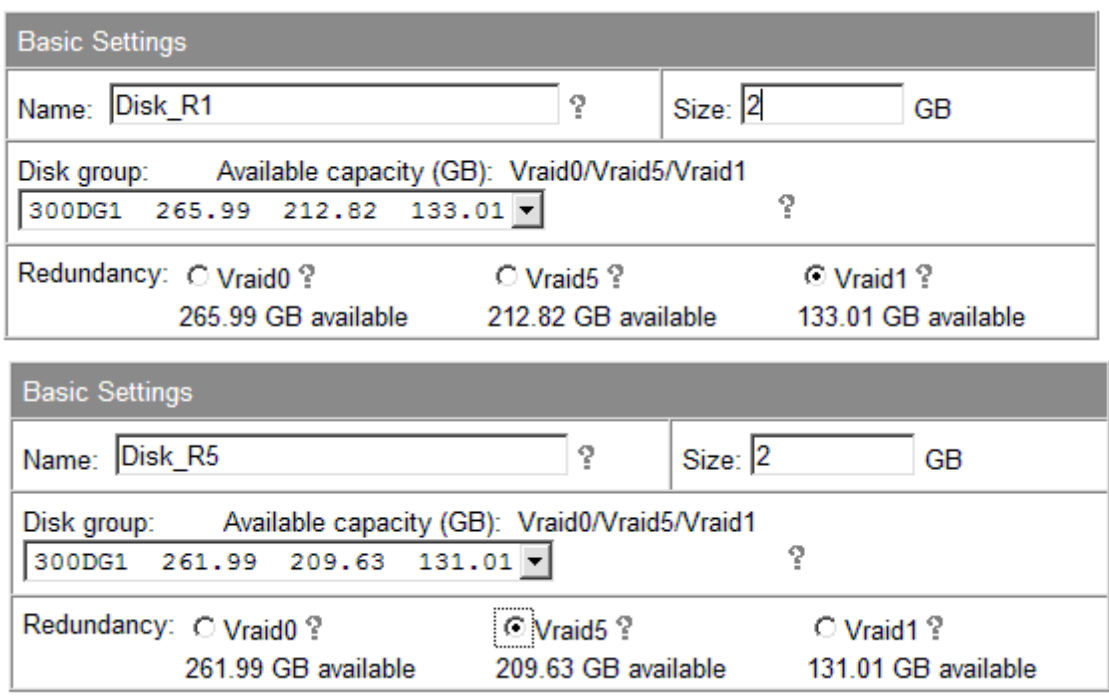

**Figura 4.2 – Creación de distintos volúmenes**

Los discos serán creados a partir de un *Diskgroup* formado por 14 discos Fibre Channel de 280 Gb de capacidad bruta.

| <b>Storage Systems</b>                    |                     | <b>Identification</b>          |                           | <b>Condition/State</b> |                |  |  |
|-------------------------------------------|---------------------|--------------------------------|---------------------------|------------------------|----------------|--|--|
| <b>Disk Groups</b>                        | $\blacktriangle$    | Name:                          | Disk 005                  | Operational state:     | <b>B</b> Good  |  |  |
| <b>自然 146DG1</b>                          |                     | LoopPair1<br>Loop Pair:        |                           | Data state:            | Not migrating  |  |  |
|                                           |                     | Node World Wide Name:          |                           | Data progress:         | n/a            |  |  |
| <b>■ 88 300DG1</b>                        | 2000-B452-5380-3A48 |                                |                           | Failure prediction:    | <b>O</b> No    |  |  |
| <b>Disk 005</b><br>$\circlearrowleft$     |                     | UUID:                          |                           | Media accessible:      | <b>O</b> Yes   |  |  |
| Disk 007<br>$\circ$                       |                     | 2000-b452-5380-3a48-0000-0000- |                           | <b>Ports</b>           |                |  |  |
| Disk 008<br>$\circ$                       |                     | 0000-0000                      |                           | Loop A:                |                |  |  |
| <b>Disk 010</b>                           |                     | <b>Physical</b>                |                           | Port World Wide Name:  |                |  |  |
| Disk 011<br>$\circ$                       |                     | Type:                          | <b>Fibre Channel Disk</b> | 2000-B452-5380-3A48    |                |  |  |
| <b>Disk 012</b><br>$\mathbf{Q}$           |                     | Manufacturer:                  | <b>HPQ</b>                | Operational state:     | <b>C</b> Good  |  |  |
| <b>Disk 013</b><br>$\circ$                |                     | Model number:                  | BD300DAJZF                | Assigned LUN:          | 0              |  |  |
|                                           |                     | Serial number:                 | 6SQ0107H                  | Loop ID:               | 29             |  |  |
| <b>Disk 016</b>                           |                     | Firmware version:              | HP01                      | Loop Position:         | 1F             |  |  |
| <b>Disk 031</b><br>$\circ$                |                     | Formatted capacity:            | 279.39 GB                 | ALPA:                  | A <sub>6</sub> |  |  |
| <b>Disk 033</b><br>$\circlearrowright$    |                     | Drive Type:                    | Online                    | Loop B:                |                |  |  |
| <b>Disk 035</b><br>$\circ$                |                     | <b>System</b>                  |                           | Port World Wide Name:  |                |  |  |
| <b>Disk 036</b>                           |                     | Requested usage:               | Grouped                   | 2000-B452-5380-3A48    |                |  |  |
| Disk 039<br>$\circ$                       |                     | Actual usage:                  | Grouped                   | Operational state:     | <b>C</b> Good  |  |  |
| O Disk 040                                |                     | Disk group:                    | 300DG1                    | Assigned LUN:          | $\mathbf{0}$   |  |  |
|                                           |                     | Occupancy:                     | 211.74 GB                 | Loop ID:               | 29             |  |  |
| ■ ※ 300DG2                                |                     |                                |                           | Loop Position:         | 20             |  |  |
| <b>Ungrouped Disks</b><br><b>Contract</b> |                     |                                |                           | ALPA:                  | A <sub>6</sub> |  |  |

**Figura 4.3 – Tipología discos físicos**

Los vamos a presentar a un host conectado por fibra que tiene instalado un sistema operativo Windows Server 2003 R2.

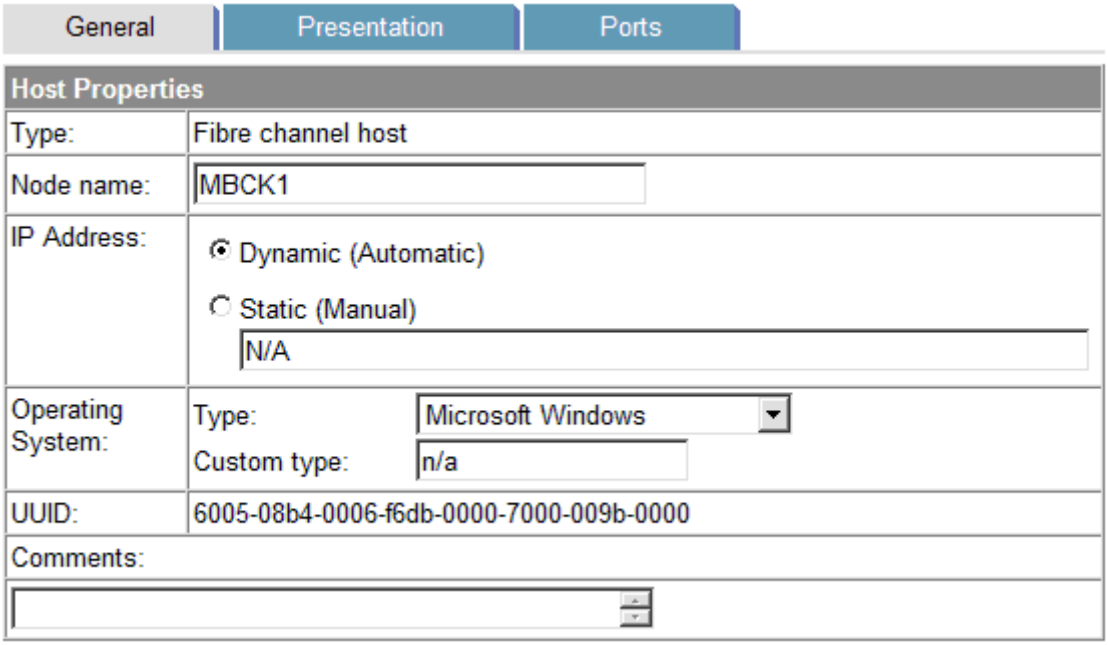

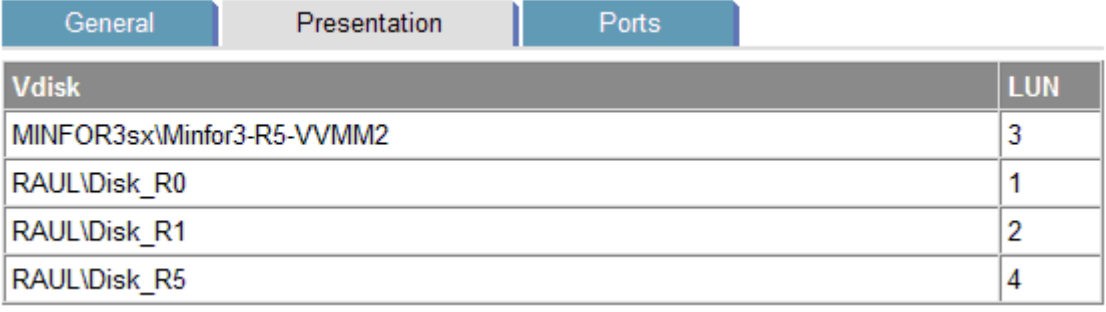

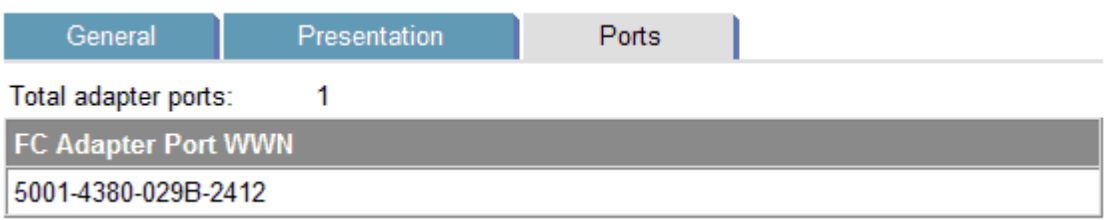

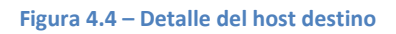

A los volúmenes se les asignará una LUN que recibirá el sistema operativo y llegarán a través de un puerto FC con su correspondiente *World Wide Name.*

Una vez formateados y puesto letras, el sistema operativo es capaz de trabajar con ellos en todos los niveles.

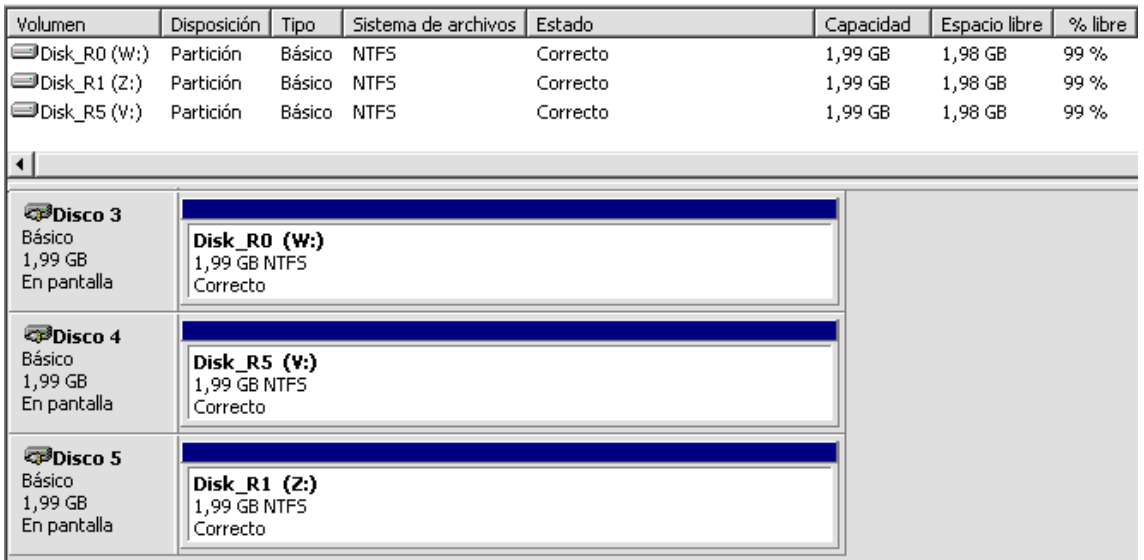

**Figura 4.5 – Vista administrador de discos de Windows Server 2003**

#### <span id="page-37-0"></span>**4.1.3 Realización de la prueba**

Para las pruebas de rendimiento vamos a utilizar los mencionados antes *benchmarks* que son capaces de medir las escrituras y lecturas en disco en unidades de Bytes/segundo con diferentes tamaños de bloque.

En la primera parte utilizaremos *HD\_Speed* y se realizarán pruebas de un minuto de duración con un tamaño de bloque variable para hacer media de todos los casos.

En la segunda parte se va proceder a testear los mismos discos de la SAN con *CristalDiskMark.* En este caso la prueba constará de cinco iteraciones con un fichero de 1Gb, es recomendable hacer más de una iteración para así calcular la media y descartar datos marginales que distorsionen los resultados.

Como paso final, se correrá el mismo benchmark (*CristalDiskMark*) sobre un disco local y veremos las diferencias de rendimiento con los discos de cábina.

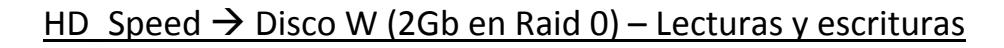

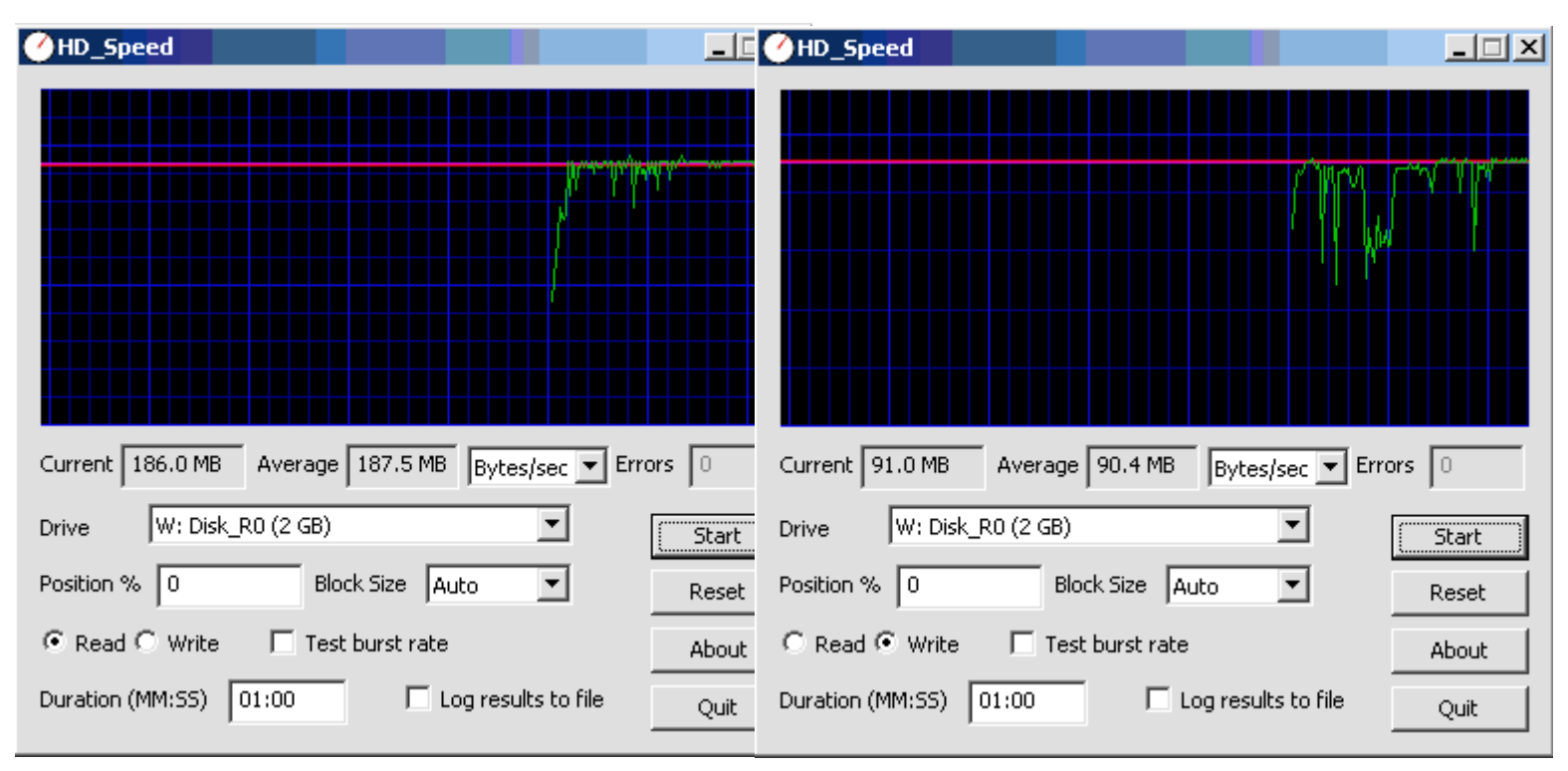

**Figura 4.5 – Gráfico de lecturas y escrituras en Raid 0 (HD\_Speed)**

# HD Speed  $\rightarrow$  Disco Z (2Gb en Raid 1) – Lecturas y escrituras

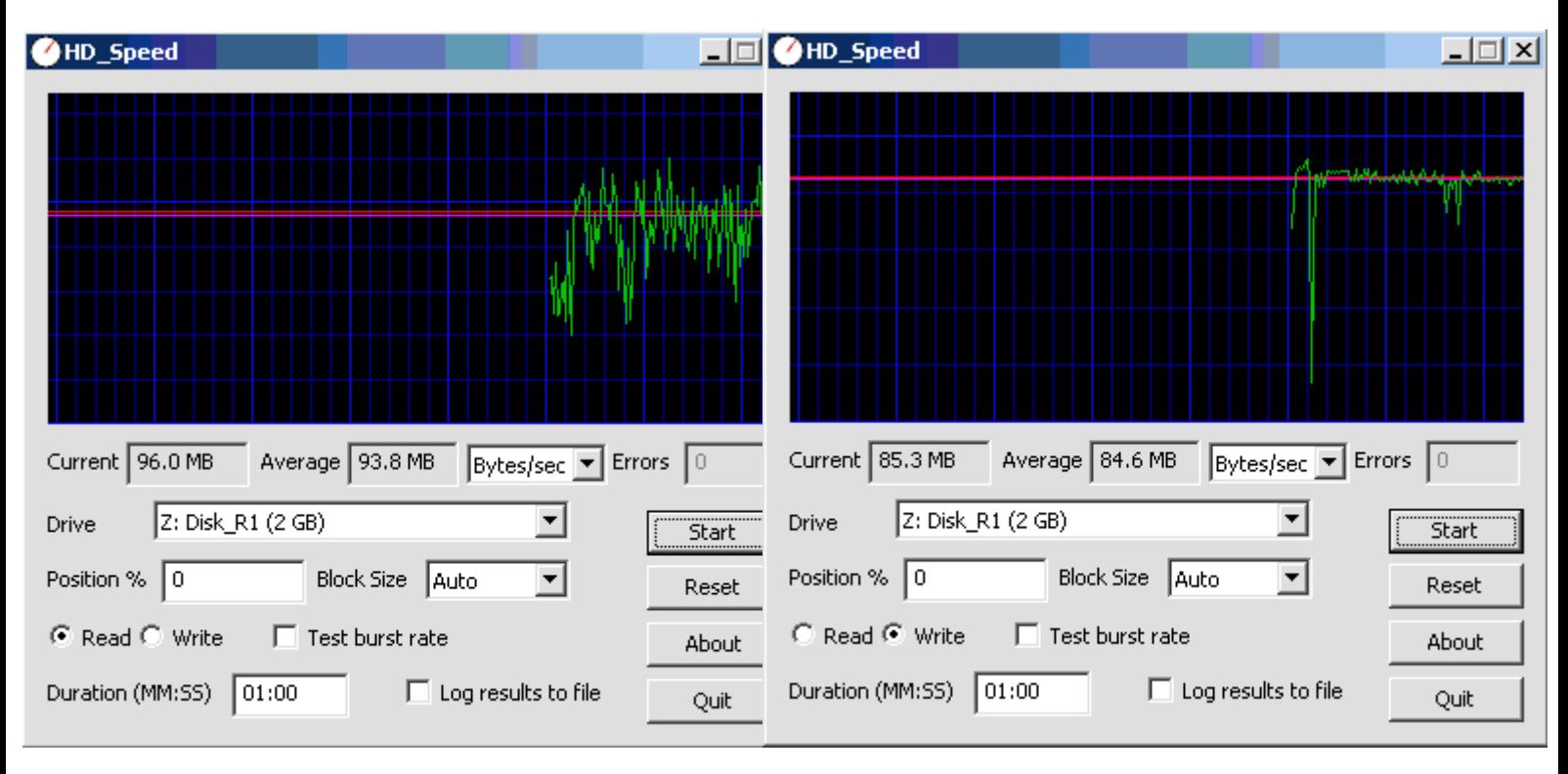

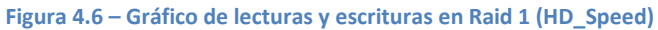

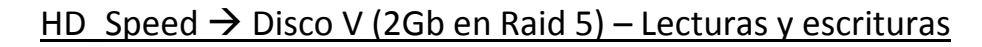

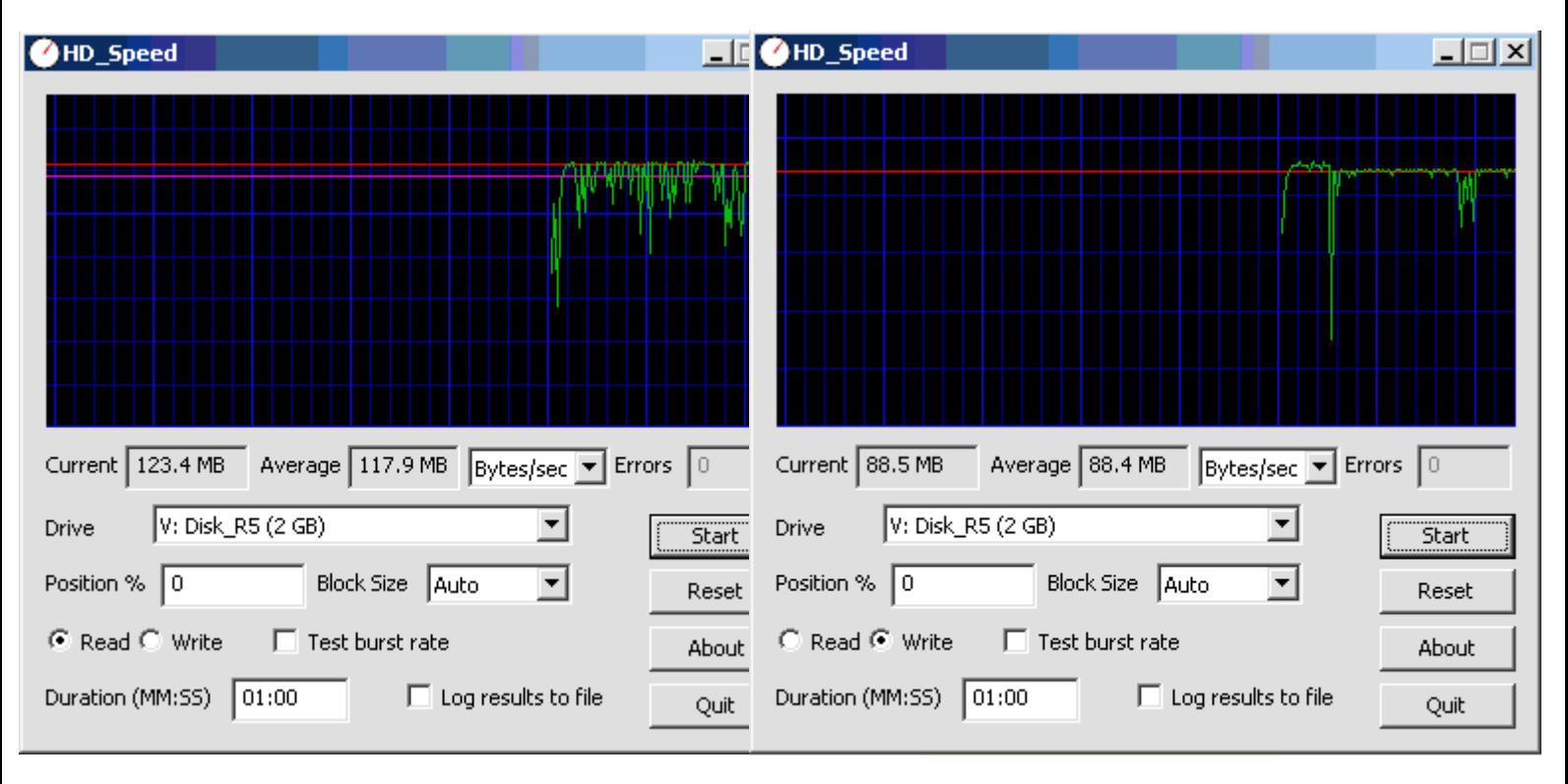

**Figura 4.7 – Gráfico de lecturas y escrituras en Raid 5 (HD\_Speed)**

# CristalDiskMark  $\rightarrow$  Disco W (2Gb en Raid 0) – Lecturas y escrituras

|                | CrystalDiskMark 3.0.2                                         | $-1\square$              |  |  |  |  |  |
|----------------|---------------------------------------------------------------|--------------------------|--|--|--|--|--|
| <b>Archivo</b> | Editar Tema Ayuda<br>Language                                 |                          |  |  |  |  |  |
| AII            | $5$ $\sqrt{ }$ 1000MB $\sqrt{ }$ $\sqrt{ }$ W: 1% (13/2039MB) |                          |  |  |  |  |  |
|                |                                                               | Read [MB/s] Write [MB/s] |  |  |  |  |  |
| Seq            | 98.02                                                         | 86.75                    |  |  |  |  |  |
| 512K           | 49.79                                                         | 90.22                    |  |  |  |  |  |
| 4К             | 0.879                                                         | 11.97                    |  |  |  |  |  |
| 332            | 15.38                                                         | 31.79                    |  |  |  |  |  |

**Figura 4.8 – Gráfico de lecturas y escrituras en Raid 0 (CristalDiskMark)**

#### CristalDiskMark  $\rightarrow$  Disco Z (2Gb en Raid 1) – Lecturas y escrituras

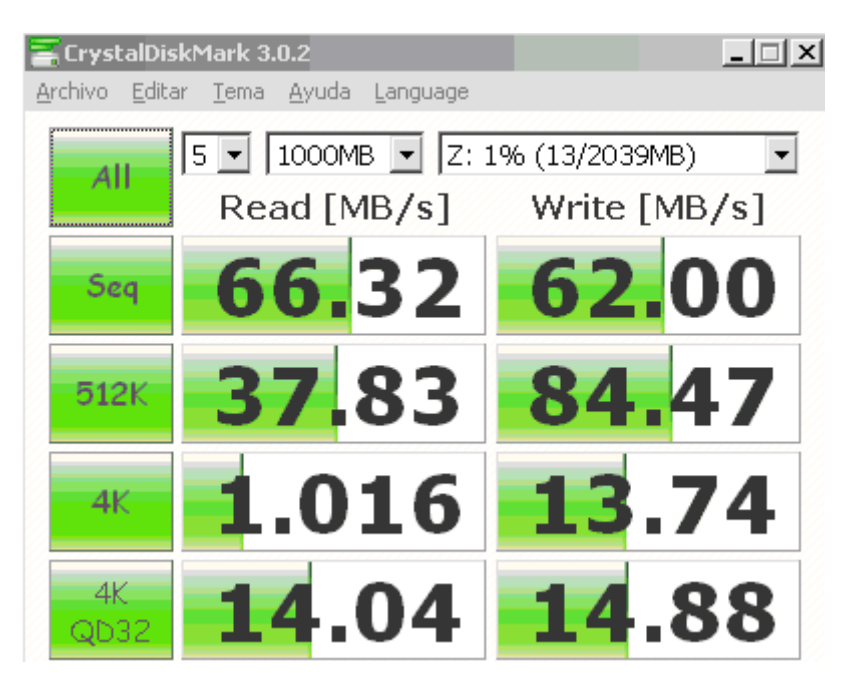

**Figura 4.9 – Gráfico de lecturas y escrituras en Raid 1 (CristalDiskMark)**

### CristalDiskMark  $\rightarrow$  Disco V (2Gb en Raid 5) – Lecturas y escrituras

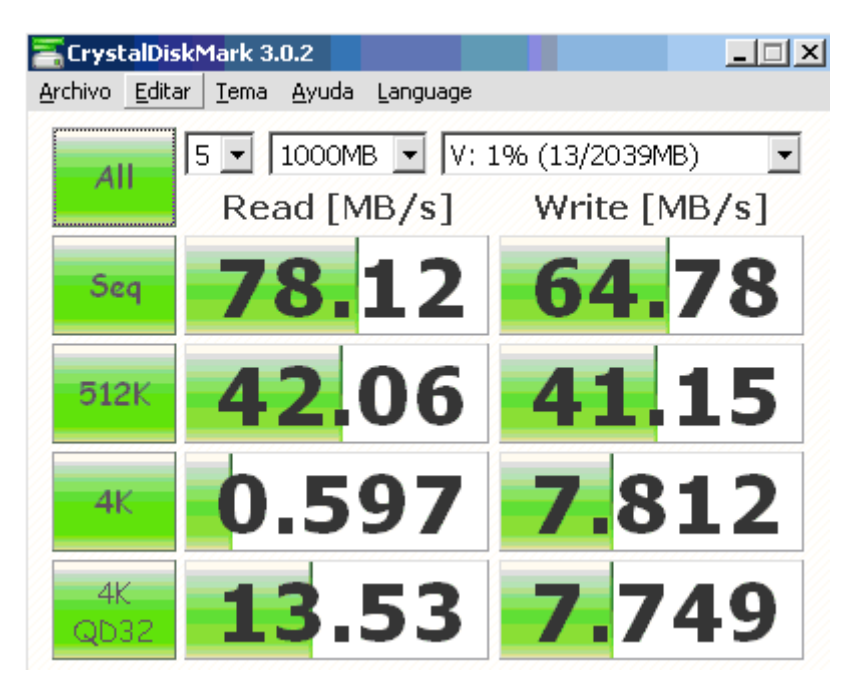

**Figura 4.10 – Gráfico de lecturas y escrituras en Raid 5 (CristalDiskMark)**

#### <span id="page-41-0"></span>**4.1.4 Resultados y conclusiones**

Para mayor claridad, presentaremos los resultados medios en las siguientes tablas, en el caso de CristalDiskMark solo vamos a contemplar los datos obtenidos en la primera fila, bloques secuenciales y de tamaño variable. La razón es únicamente para poder comparar los resultados de los dos programas en las mismas condiciones, recordemos que HD\_Speed mostraba los datos obtenidos en base a bloques contiguos y de tamaño variable.

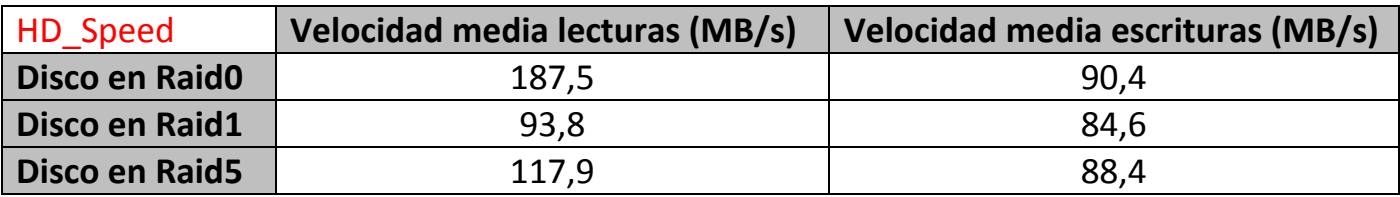

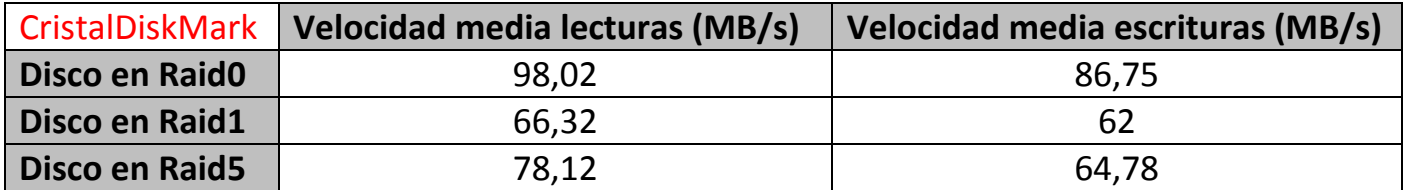

#### **Figura 4.11 – Cuadro comparativa velocidades en diferentes Raid**

Podemos apreciar que los datos numéricos son diferentes pero esto es normal ya que no todos los *benchark* usan los mismos algoritmos y puede haber parámetros que uno contemple y otro no.

Como conclusiones generales de las dos primeras partes, podemos confirmar lo explicado anteriormente, si elegimos una configuración de Raid 0 veremos el rendimiento sale beneficiado en detrimento de la seguridad, si escogemos Raid 5 perdemos algo de seguridad y el rendimiento es medio y si por el contrario se trata de un Raid 1 penalizamos el rendimiento en costa del espacio, pero ganamos en seguridad.

Una vez más queda de manifiesto que para elegir una buena configuración de discos, debemos conjugar, según nuestros intereses, los tres parámetros de siempre: seguridad, rendimiento y capacidad.

Por último nos queda comparar un disco de la SAN con un disco local de 150Gb en Raid 0. Ejecutamos el mismo test y con los mismos parámetros que anteriormente y obtenemos los siguientes rendimientos:

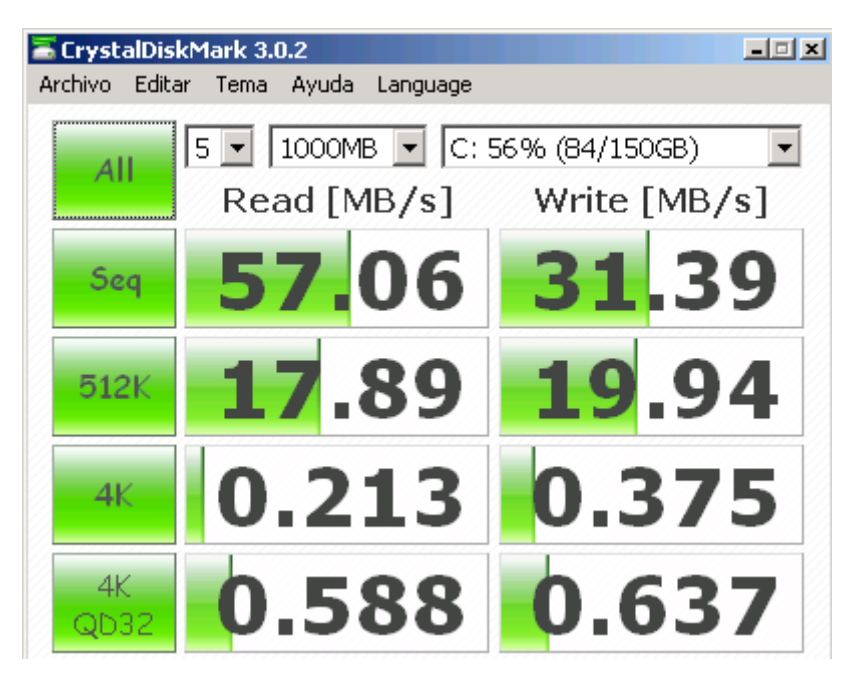

**Figura 4.12 – Gráfico de lecturas y escrituras en Raid 0 (Disco local)**

Como podemos ver, las velocidades de lectura y escritura son mucho menores, llegando a ser en algunos casos de la mitad.

Parece evidente que tener la información guardada en almacenamiento SAN es mucho más eficiente y seguro que tenerla en discos locales. Como bien era de suponer, los beneficios que se obtienen se pueden ponderar y comparar objetivamente entre las distintas formas que tenemos para almacenar nuestros datos.

Llegados a este punto, solo queda que la empresa decida si les renta invertir en una red de almacenamiento en base a factores económicos y haciendo un estudio de impacto de los cambios.

#### <span id="page-43-0"></span>**4.2 Estudio de impacto**

Una vez vistas todas posibilidades que tenemos para implantar una SAN, debemos tomar una elección en base a las distintas características y para ello lo mejor es hacer un estudio de impacto. En el mismo, se deben tener en cuenta una serie de puntos como los que siguen a continuación:

- Inversión económica: es necesario pedir presupuesto de todos los componentes y servicios de instalación necesarios a sus correspondientes distribuidores, ajustarlo y negociarlo. Realizado este proceso, tendremos sobre la mesa todo el coste de la inversión económica y deberemos tenerlo en cuenta para llevar a cabo el proyecto.
- Impacto energético: cuando ya está claro el hardware que se va a necesitar, es preciso estudiar la cantidad de energía que necesita y si podemos sostener este crecimiento con la infraestructura existente. Es necesario calcular el gasto mensual de la electricidad necesaria para alimentar los nuevos equipos. De igual manera, al disponer de más hardware, se disipará más calor y las máquinas de aire acondicionado necesitarán más potencia para mantener una temperatura constante en la sala de servidores.
- Espacio en el CPD: de igual forma debemos provisionar el espacio físico necesario para situar los equipos. Puede parecer trivial, pero es fundamental tenerlo en cuenta a la hora de planificar la ubicación física de cada máquina.
- Personal: al tener más equipos, necesitamos saber si contamos con los recursos humanos necesarios para administrarlos correctamente. Muchas veces se da por supuesto que el personal en plantilla es suficiente para acometer un proyecto de esta envergadura, pero esto puede desembocar en saturación de trabajo de los administradores y puede que no den a basto.

Tras analizar los pros y contras de hospedar localmente la SAN, basándose en este estudio de impacto, muchas empresas no son capaces de acometer este cambio, en ocasiones por problemas de espacio, otras por motivos económicos o incluso porque no cuentan un CPD propio o ni siquiera con personal técnico para administrarlo.

Por esta razón existen proveedores que ofrecen servicios de *hosting* y de administración.

Hemos realizado un pequeño estudio de las posibilidades que nos ofrece el mercado dentro de un grupo de proveedores.

# **ACENS** [\(http://www.acens.com/\)](http://www.acens.com/)

Podemos contratar un servidor dedicado con 1Gb de RAM, 1.8Ghz de CPU y 160Gb de disco por 119,3€ al mes. <http://www.acens.com/hosting/hosting-gestionado/servidores-dedicados/>

### **SILICONHOSTING** [\(https://siliconhosting.com/\)](https://siliconhosting.com/)

Tenemos un servidor con 4Gb de RAM, CPU de 2,8Ghz x 2 y 3 discos de 500 Gb por 109,9€ + IVA cada mes. <https://siliconhosting.com/servidores-dedicados/estandar>

**OVH** [\(http://www.ovh.es](http://www.ovh.es/) )

Se puede contratar un servidor dedicado con 32Gb de RAM, 3.4Ghz y dos discos SSD de 120Gb por 69,99€ + IVA al mes. [http://www.ovh.es/servidores\\_dedicados/](http://www.ovh.es/servidores_dedicados/)

Como se puede observar, la oferta es amplia y dispar, con lo cual habría que hacer un estudio más exhaustivo de los requerimientos del sistema y contratar en base a esas necesidades.

Para ámbito que nos compete en este proyecto, no seguiremos desglosando este apartado, aunque de fondo lo que se está haciendo es contratar los servicios que nos proporciona la SAN del proveedor. Pero en este caso queremos centrarnos en implantar nuestra propia red de almacenamiento corporativa.

#### <span id="page-45-0"></span>**4.3 Migración de datos**

Cuando una compañía se plantea implantar una SAN corporativa, lo más normal es que tenga ya acumulada una cierta cantidad de datos y por tanto tenga la necesidad de migrarlos del sistema actual al nuevo.

Esta operación dependiendo de la empresa y de la necesidad de la información puede ser más o menos crítica y por tanto necesita establecerse un plan de migración. Los pasos habituales suelen ser los siguientes:

- Estudio previo de los tipos de datos: puede ser que el almacenamiento esté distribuido en ficheros binarios, en bases de datos, en cuentas de correo electrónico, o en paquetes de software. Es necesario conocer como se comporta esa información y definir como se puede exportar o trasladar, puesto que cada tipo tendrá una operativa diferente.
- Estimación del tiempo: deben organizarse las tareas de forma que puedan ser concurrentes o paralelas, según disponibilidad y en función de ello estimar el tiempo de cada una. Una vez establecido el planning de tareas y tiempos obtendremos en el tiempo total de parada y que, en función de las necesidades de la empresa, se ubicará en una determinada ventana horaria.
- Fijación de fecha: una vez que quede clara la ventana horaria se fija el día o días necesarios para hacer la migración. Se debe notificar a los usuarios afectados del tiempo que van a estar sin acceder a los datos y aplicaciones.
- Pruebas: cuando ya se migran todas las plataformas y datos, antes de dar alta toda la estructura, se debe probar todo concienzudamente. Una vez verificada la integridad de toda la información, se procede a comunicar a los usuarios que ya pueden volver a trabajar.

# <span id="page-46-0"></span>**5. Formación y documentación**

Una de las primeras labores será identificar los actores del sistema, definirlos y centrarnos en los que sean motivo de interés. En base a esta clasificación, serán objeto de un tipo de formación u otra según su cometido. De igual forma sucede con la documentación, cada tipo de actor tiene un tipo de documentación diferente y es que es evidente que no todos son capaces de comprender tecnicismos en inglés, por poner un ejemplo.

#### <span id="page-46-1"></span>**5.1 Distintos tipos de usuarios**

Lo esencial es identificar el tipo de usuarios que van a acceder al sistema y en este caso parece que está bastante acotado. Fundamentalmente serán personas que tienen en común diversas labores, necesitan acceder a cierta información y deben comunicarse frecuentemente.

Este público se divide claramente en dos grupos, uno familiarizado con las nuevas tecnologías y otro con escasos conocimientos de las mismas.

El primero suele ser joven, entre 20 y 35 años, indistintamente hombres o mujeres, y lo que buscan es poder hacer sus gestiones perdiendo el menor tiempo posible y desde cualquier sitio. Este tipo de usuarios siempre es muy exigente, tiene dominio de las nuevas tecnologías y no tiene un segundo que perder. Sus interacciones con el sistema suelen ser similares en casi todos los casos: breves y concretas.

El segundo grupo suelen ser personas de más edad, entre 45 y 65 años, su uso de la tecnología es poco frecuente y suelen mostrar un gran rechazo ante cambios de impacto medio/alto. Este sector suele ser muy reticente a la hora de implantar nuevos sistemas. Ambos sectores pertenecen a los denominados nativos e inmigrantes digitales (Prensky, 2001).

Este autor nos presenta las diferencias entre las personas que han nacido y crecido a la par que lo ha hecho la tecnología y las que han visto todo

este proceso desde la barrera. Unos no conciben un día normal sin dispositivos digitales y los otros no dejan de verlos como meros juguetes para perder el tiempo. Y es que son tantas las diferencias que hasta en el ámbito que nos ocupa, saltan a la vista y no dejan de producir, incluso, situaciones de lo más cómico.

Para este caso solo centraremos en los primeros y los dividiremos en dos subgrupos: usuarios y administradores.

Los primeros son los usuarios que mantienen el ciclo de vida de la información: la crean, la consultan, la tratan y la destruyen. Cuando hablamos de información nos referimos a hojas de cálculo, textos, pdfs, fotos, archivos multimedia, software, bases de datos o cualquier otro dato que pueda englobarse dentro del contexto del negocio de la empresa.

Para los usuarios el lugar donde resida la información y la forma en que les llega es totalmente transparente a la arquitectura que se tenga montada. No por ello pasan a ser actores secundarios sino todo lo contrario, son la razón de ser de una SAN y por esta razón deben recibir la atención que merecen.

Existe otro grupo que vamos a denominar administradores del sistema y que pueden ser los mismos que lo configuraron e instalaron la primera vez o no. Su interacción con los datos es totalmente diferente, no participan en el ciclo de vida, si no que más bien velan por su perfecta armonía. Son encargados de asegurar, servir y salvaguardar los datos. Sin ellos, el sistema tampoco tendría sentido.

Dentro de los administradores, y según la magnitud de la compañía, puede haber subdivisiones con diferentes cometidos, pueden aparecer figuras como la del administrador SAN, el administrador de red, el administrador de usuarios o el administrador de bases de datos. Según el volumen de trabajo de la compañía, estos roles pueden convertirse en departamentos con su escala definida: director, manager y técnicos.

#### <span id="page-48-0"></span>**5.2 Formación presencial según usuarios**

Como hemos visto anteriormente, los usuarios de una SAN son de diversa índole, pero el presente documento quiere centrar su interés solamente en los administradores del sistema. Cuando se habla de administradores, queremos referirnos a todo el personal técnico pueda llegar a interactuar con la red de almacenamiento de una forma u otra.

Esta interacción puede ser directamente sobre el cableado de fibra, las comunicaciones de red, las herramientas software o la toma de decisiones. Por esta razón, lo optimo es ofrecer y recibir formación a todos los niveles y promovida por el personal adecuado.

Lo primero es presentar la instalación y ubicación física de todos los elementos hardware, es decir, visualizar y, a ser posible, etiquetar todo el cableado que interviene en la operación (fibra, Ethernet, cables alimentación, VGA, USB, PS2, etc.). Por extensión debe hacerse lo mismo con el resto de elementos: switches, servidores y cabinas de almacenamiento. El personal encargado del mantenimiento del CPD debe ser consciente de todos los elementos que forman la SAN.

El otro punto crítico es identificar todas herramientas software que puedan intervenir en la gestión de cualquier elemento de la red. Se debe tener claro donde están situadas (en un servidor appliance o son utilidades web), cuales son sus credenciales de acceso (usuarios, contraseñas y privilegios) y cual es su funcionalidad.

Lo más normal es que ciertos elementos hardware (switches y controladoras) tengan cada uno una consola de administración web donde puedas configurar su IP, credenciales de acceso, funcionalidad y revisiones de firmware.

Este un ejemplo del Web Configuration GUI de un switch Cisco SFE2000:

#### PFC- ARSO: Implantación de una SAN corporativa

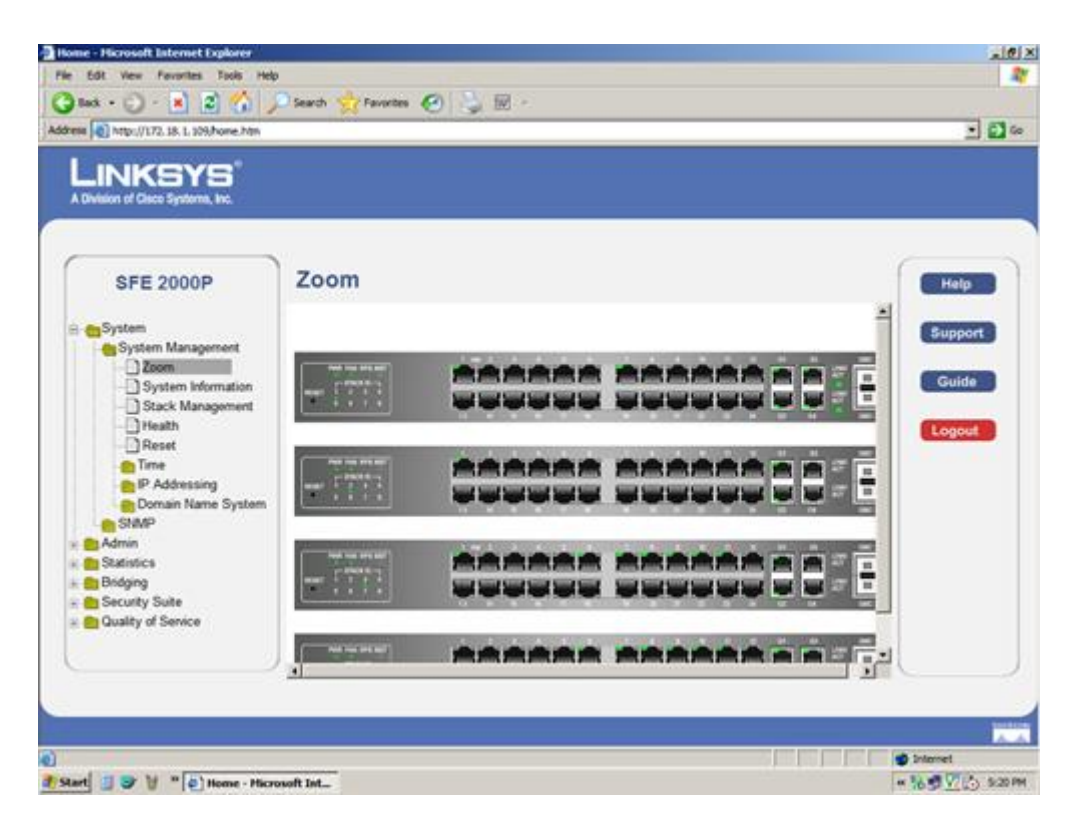

**Figura 5.1 – Consola gestión switch Cisco SFE2000** 

El otro tipo de interfaz es el que gestiona directamente el almacenamiento, y normalmente se puede consultar la ubicación física de cada disco, la gestión del espacio libre y ocupado, la creación de volúmenes y niveles RAID o redundancia, la presentación de discos a los distintos host, los *snapshots* o clones y todos los gráficos de rendimiento del sistema.

Esta es una captura de pantalla a modo de ejemplo de un *HP StorageWorks Command View EVA:*

#### PFC- ARSO: Implantación de una SAN corporativa

| RSG_GUINNESS: HSV Storage System - Microsoft Internet Explorer   |                                         |                                                                |  |                                            |                        | $-10X$                      |  |
|------------------------------------------------------------------|-----------------------------------------|----------------------------------------------------------------|--|--------------------------------------------|------------------------|-----------------------------|--|
| Edit View Favorites Tools Help<br>File                           |                                         |                                                                |  |                                            |                        | 舮                           |  |
| Back $\bullet$ $\bullet$ $\bullet$ $\bullet$ $\bullet$ $\bullet$ | Search Sy Favorites <i>BB</i> B- 11 图 3 |                                                                |  |                                            |                        |                             |  |
| Links >> Address + https://16.112.34.62:2381/command_view_eva    |                                         |                                                                |  |                                            |                        | $\Rightarrow$ Go<br>∽∣      |  |
|                                                                  |                                         |                                                                |  |                                            |                        | Server: RSG_GUINNESS 16.11  |  |
| StorageWorks Command View EVA                                    |                                         |                                                                |  |                                            |                        | Home   Agent Options   Help |  |
|                                                                  |                                         |                                                                |  |                                            |                        |                             |  |
| HSV Storage Network                                              | <b>Vdisk Active Member Properties</b>   |                                                                |  |                                            |                        |                             |  |
| Fattire                                                          | Save changes                            | Create snapshot                                                |  |                                            |                        | $\overline{P}$              |  |
| EG Virtual Disks                                                 |                                         |                                                                |  |                                            |                        |                             |  |
| DVdisk001                                                        | General                                 | Presentation                                                   |  | <b>Data Replication</b>                    |                        |                             |  |
| <b>C</b> ACTIVE                                                  |                                         |                                                                |  |                                            |                        |                             |  |
| 21-Mar-2005 14.09.02<br>$\Theta$ Container001                    |                                         | Identification                                                 |  |                                            | <b>Condition/State</b> |                             |  |
| Hosts<br>◠                                                       |                                         | <b>ACTIVE</b><br>Name:                                         |  | $\sqrt{$ Good<br><b>Operational State:</b> |                        |                             |  |
| $+$<br><b>Disk Groups</b>                                        |                                         | <b>Family Name:</b><br>Vdisk001<br><b>World Wide LUN Name:</b> |  |                                            | Date/Time              |                             |  |
| $\Box$<br>Data Replication                                       |                                         |                                                                |  |                                            |                        | 21-Mar-2005 14:08:47        |  |
| <b>E</b> Hardware                                                |                                         | 6005-08b4-0010-0ece-0000-9000-002                              |  |                                            | <b>Cache Policies</b>  |                             |  |
| $\bigoplus$ Beck                                                 |                                         | UUID:<br>6005-08b4-0010-0ece-0000-9000-<br>0021-0000           |  |                                            | Write-back             |                             |  |
|                                                                  |                                         |                                                                |  |                                            | $ On -$                |                             |  |
|                                                                  |                                         |                                                                |  |                                            | Mirrored               |                             |  |
|                                                                  | <b>Attributes</b>                       |                                                                |  |                                            |                        |                             |  |
|                                                                  | Type:                                   | Original                                                       |  |                                            |                        |                             |  |
|                                                                  | <b>Disk Group:</b>                      |                                                                |  | Default Disk Group                         |                        |                             |  |
|                                                                  |                                         | <b>Capacity Requested:</b>                                     |  | 1 GB                                       |                        |                             |  |
|                                                                  |                                         | <b>Capacity Allocated:</b>                                     |  | 1 GB                                       |                        |                             |  |
|                                                                  |                                         | Redundancy:                                                    |  | Vraid1                                     |                        |                             |  |
|                                                                  |                                         | $No$ $\rightarrow$<br><b>Write Protect:</b>                    |  |                                            |                        |                             |  |
|                                                                  | <b>Comments</b>                         |                                                                |  |                                            |                        |                             |  |
|                                                                  |                                         | 쯞                                                              |  |                                            |                        |                             |  |
| $\blacktriangledown$                                             |                                         |                                                                |  |                                            |                        |                             |  |

**Figura 5.2 – Consola gestión HP Command View EVA**

El personal de IT que va a responsabilizarse de la SAN debe ser capaz de funcionar de forma autónoma ante cualquier situación que pueda presentarse: crear un nuevo disco, actualizar un cierto firmware, gestionar el almacenamiento o monitorizar el rendimiento de todos los agentes del conjunto.

Toda esta formación presencial debe ir acompañada de su pertinente documentación acreditada por el personal que ha llevado a cabo la instalación. Se detallará en el siguiente punto.

### <span id="page-51-0"></span>**5.3 Documentación y buenas prácticas**

La documentación técnica que debe adjuntarse en el proyecto puede ser diversa y no siempre es la misma, pero como mínimo, debe aparecer un manual de explotación, esquema del cableado físico y lógico y documentación sobre la ubicación de herramientas y sus credenciales.

El primer manual puede ser de más o menos extensión pero siempre debe contener los procedimientos documentados de las operaciones más habituales en el sistema que se comentaban antes.

De igual forma deben quedar reflejadas una serie de recomendaciones o buenas prácticas. Por ejemplo, recomendaciones y procedimientos para tener actualizados a nivel de firmware todos los elementos, estado inicial del sistema: espacio disponible, versiones de firmware y software, etc. Las labores de mantenimiento del sistema también deben ser redactadas tales como revisión de logs, configuración de alertas, estado de backups o limpieza de servidores y cabinas.

Un esquema del cableado puede ser como el que se presenta en la figura 3.20 del presente documento. El resto de elementos, por extensión, deben estar documentados y esquematizados de la misma manera.

Para finalizar, se suele entregar un pequeño resumen de cada elemento que pueda ser accedido de alguna forma, esta puede ser una muestra:

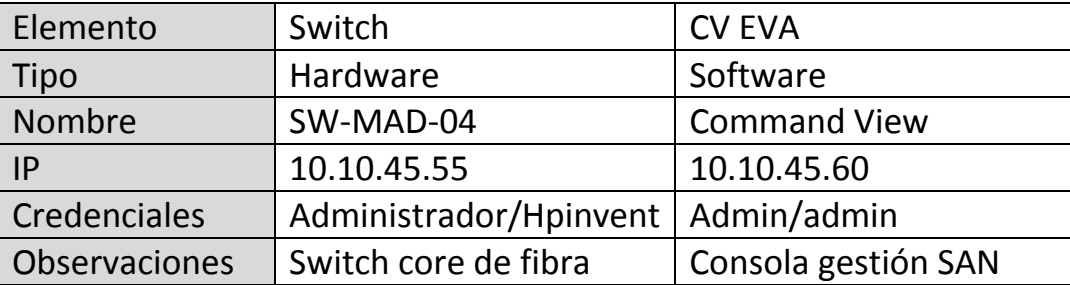

**Figura 5.3 – Cuadro resumen componentes**

De esta forma y de un solo vistazo podemos acceder a la información relevante para la administración de la SAN.

# <span id="page-52-0"></span>**6. Conclusiones**

Implantar una SAN en nuestra compañía, como hemos visto, puede aportarnos grandes beneficios y seguridad a nuestra información, que dependiendo de su criticidad compensará una inversión mayor o menor.

Lo que también queda de manifiesto es que llevar a cabo un proyecto de estas características requiere un estudio concienzudo y sobretodo estar asesorado por profesionales de dilatada experiencia. Son muchos los factores a tener en cuenta y al final la decisión debe ser aprobada por altos mandos de la empresa ya que puede suponer muchas perdidas si no se ejecuta correctamente.

Hoy en día el mercado ofrece infinidad de soluciones hardware y software adaptadas a todos los presupuestos y necesidades, tomar la elección adecuada puede suponer diferenciarnos de la competencia en nuestro sector, puede reducirnos costes si el estudio está bien enfocado y sobretodo siempre vamos a mejorar en los procesos relativos a nuestra producción.

Si no se cuenta con el personal necesario y cualificado para este cambio, lo mejor siempre va a ser contratar un proyecto de consultoría a otras empresas especializadas. Se puede subcontratar el estudio de viabilidad, el estudio de impacto, la implementación, la formación e incluso la elaboración de la documentación.

En definitiva, implantar una SAN corporativa puede llegar a ser un reto muy interesante y divertido al mismo tiempo, ya que se trabaja con multitud de componentes y tecnologías diferentes. Para una persona que se dedique a los sistemas, empezar un proyecto de este tipo desde el principio, siempre será recordado como único. La elaboración de este proyecto final de carrera es un claro ejemplo de ello, he podido profundizar en técnicas y tecnologías totalmente nuevas para mí, lo cual ha supuesto un aprendizaje continuo. También me ha supuesto conocer de primera mano cómo se crean discos SAN, como se presentan a los servidores y como se ponderan objetivamente sus prestaciones.

# <span id="page-53-0"></span>**Bibliografía**

 *Implementing HP Storage Works Enterprise Array Solutions*. (2007) Hewlett-Packard Development Company, USA

# <span id="page-54-0"></span>**Webgrafía**

- Wikipedia (2012), *Disco duro* http://es.wikipedia.org/wiki/Disco\_duro
- Wikipedia (2012), *RAID* <http://es.wikipedia.org/wiki/RAID>
- Wikipedia (2012), *Network-attached storage* [http://es.wikipedia.org/wiki/Network-attached\\_storage](http://es.wikipedia.org/wiki/Network-attached_storage)
- Wikipedia (2012), *Red de área de almacenamiento* [http://es.wikipedia.org/wiki/Storage\\_Area\\_Network](http://es.wikipedia.org/wiki/Storage_Area_Network)
- Wikipedia (2012), *Fibre Channel over Ethernet* [http://en.wikipedia.org/wiki/Fibre\\_Channel\\_over\\_Ethernet](http://en.wikipedia.org/wiki/Fibre_Channel_over_Ethernet)
- SuperMediaStore.com (2012), *DLT, SDLT, LTO Data Tape FAQs* <http://www.supermediastore.com/article/u/dlt-tape-sdlt-lto-tape-media-faq>
- Hewlett-Packard Development Company, L.P (2012) *HP LTO Ultrium Cartridges - Overview and Features* [http://h10010.www1.hp.com/wwpc/us/en/sm/WF05a/12169-64242-342326-](http://h10010.www1.hp.com/wwpc/us/en/sm/WF05a/12169-64242-342326-342326-342326-34648.html?dnr=1) [342326-342326-34648.html?dnr=1](http://h10010.www1.hp.com/wwpc/us/en/sm/WF05a/12169-64242-342326-342326-342326-34648.html?dnr=1)
- www.storagenewsletter.com *Magic Quadrant for Midrange and High-End Modular Disk Arrays*  (Dic, 2011) [http://www.storagenewsletter.com/news/marketreport/gartner-magic](http://www.storagenewsletter.com/news/marketreport/gartner-magic-quadrant)[quadrant](http://www.storagenewsletter.com/news/marketreport/gartner-magic-quadrant)
- SanDisk Corporation Definición de Input/Output Operations Per Second (IOPS) [http://kb-es.sandisk.com/app/answers/detail/a\\_id/11619/~/definici%E3%B3n](http://kb-es.sandisk.com/app/answers/detail/a_id/11619/~/definici%E3%B3n-de-input%2Foutput-operations-per-second-(iops))[de-input%2Foutput-operations-per-second-\(iops\)](http://kb-es.sandisk.com/app/answers/detail/a_id/11619/~/definici%E3%B3n-de-input%2Foutput-operations-per-second-(iops))
- EMC2 (Marzo 2011) *EMC CLARiiON Best Practices for Performance and Availability*  [http://www.emc.com/collateral/hardware/white-papers/h5773-clariion-best](http://www.emc.com/collateral/hardware/white-papers/h5773-clariion-best-practices-performance-availability-wp.pdf)[practices-performance-availability-wp.pdf](http://www.emc.com/collateral/hardware/white-papers/h5773-clariion-best-practices-performance-availability-wp.pdf)

# ORACLE (2011) *Oracle® Database Appliance Getting Started Guide* [http://docs.oracle.com/cd/E22693\\_01/doc.21/e22692/sizing.htm](http://docs.oracle.com/cd/E22693_01/doc.21/e22692/sizing.htm)